Действительно начиная с версии 01.00.zz (Фирменное ПО прибора)

SD02714D/53/RU/01.21

71541399 2021-07-01

# Особые документы Proline Promag 10

Пакет прикладных программ Heartbeat Verification + Monitoring HART

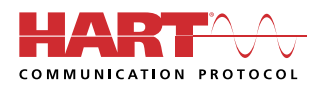

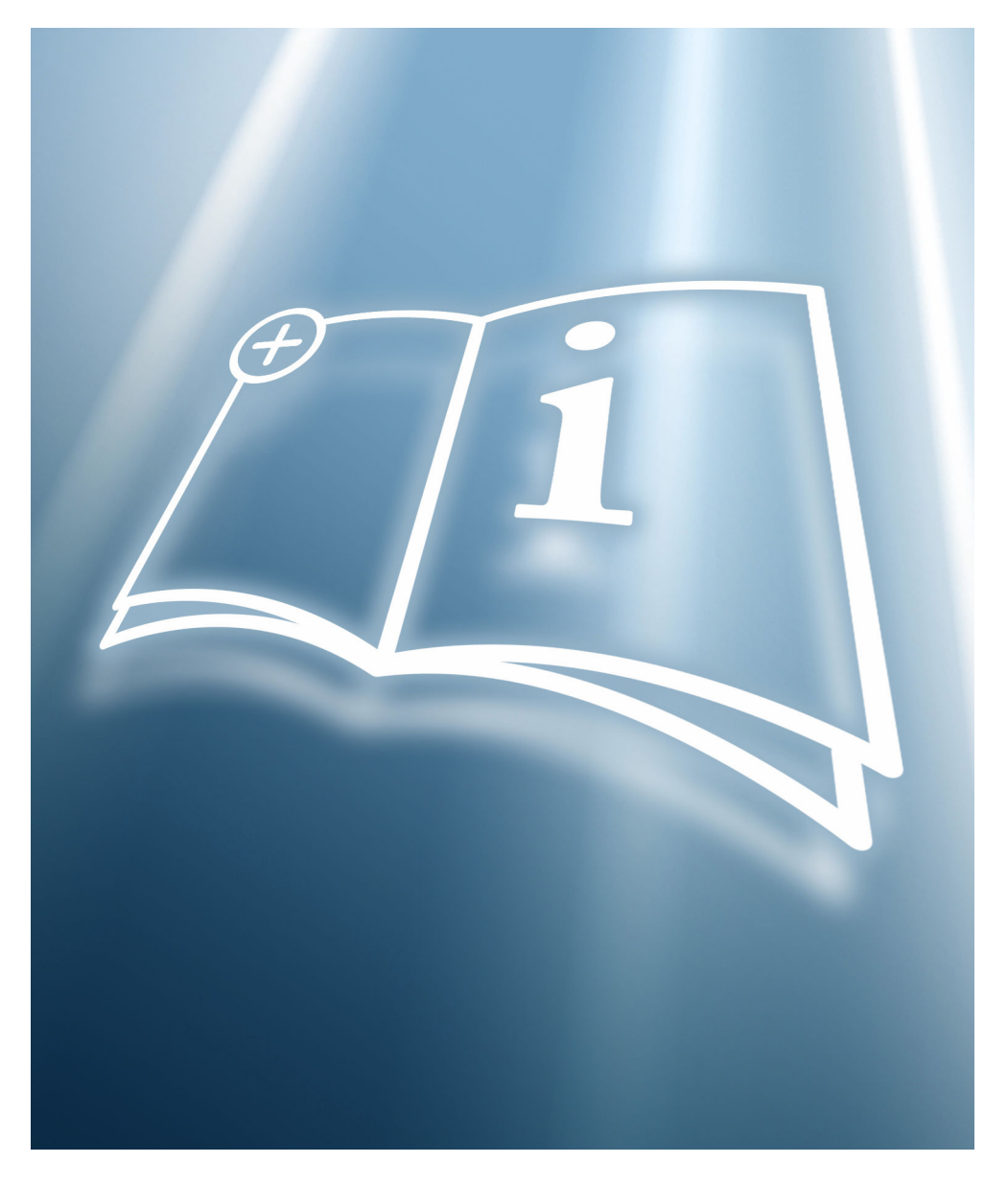

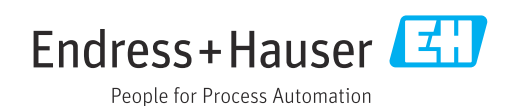

## Содержание

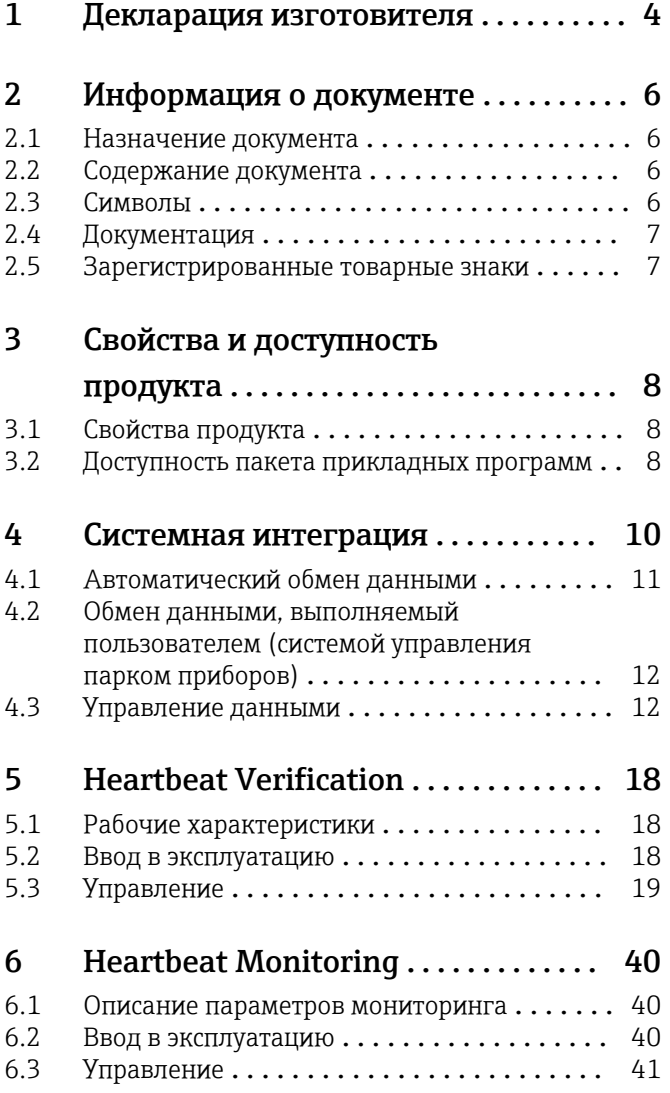

## <span id="page-3-0"></span>1 Декларация изготовителя

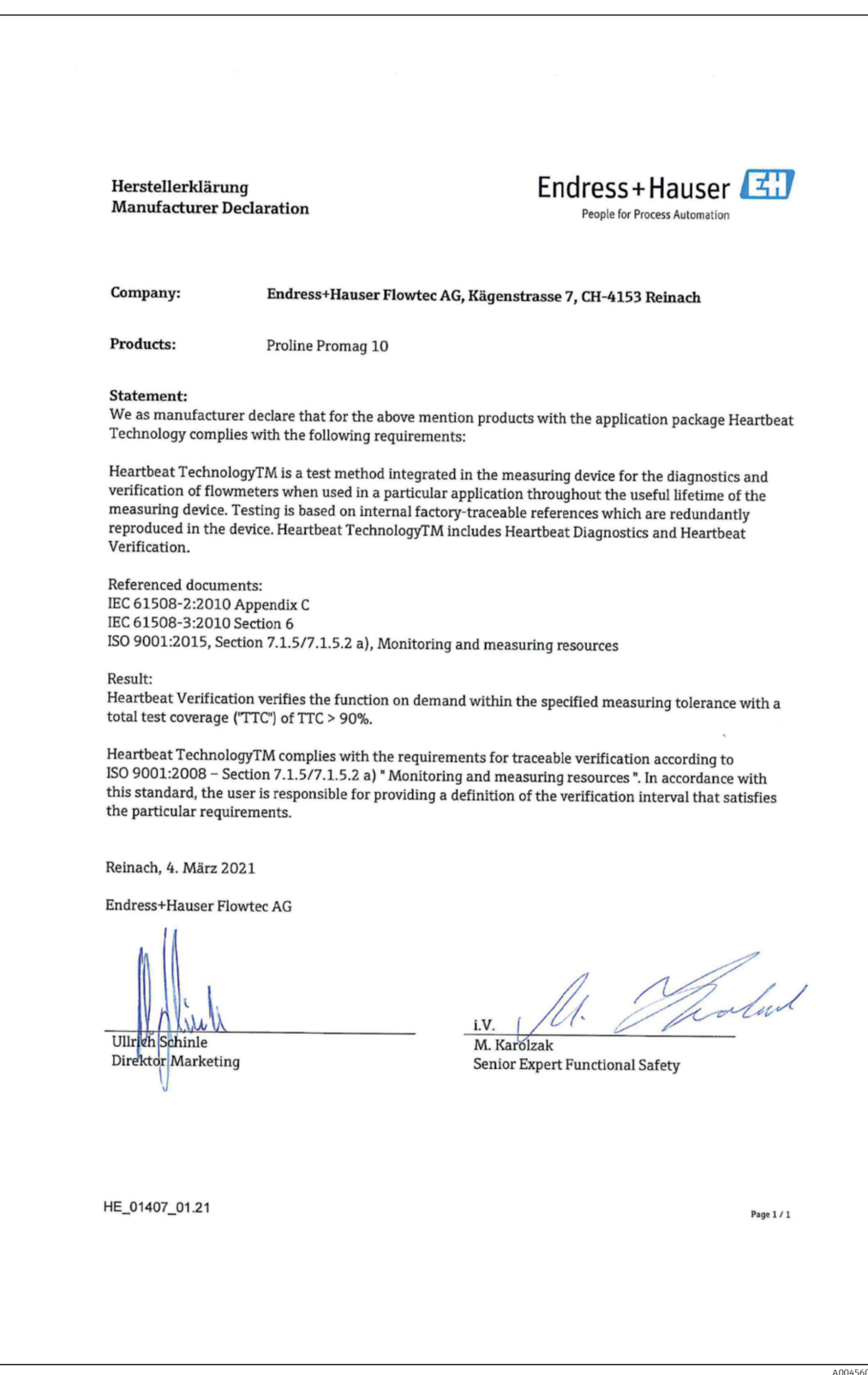

#### Прибор соответствует требованиям стандарта DIN EN ISO 9001.  $\vert \mathbf{f} \vert$

Все продукты семейства Heartbeat Technology™, соответствующие требованиям к прослеживаемой поверке согласно стандарту DIN EN ISO 9001:2008, пункт 7.6 a) («Проверка контрольно-измерительного оборудования»), также соответствуют

сравнимым требованиям к прослеживаемой поверке стандарта ISO 9001:2015, пункт 7.1.5/7.1.5.2 a) («Ресурсы мониторинга и измерений»).

## <span id="page-5-0"></span>2 Информация о документе

## 2.1 Назначение документа

Настоящее руководство является сопроводительной документацией и не заменяет собой руководство по эксплуатации из комплекта поставки. Это руководство является частью руководства по эксплуатации и служит справочным документом по использованию функций программного пакета Heartbeat Technology, встроенного в измерительный прибор.

## 2.2 Содержание документа

Этот документ содержит описание дополнительных параметров и технических данных пакета прикладных программ, а также подробные пояснения по следующим вопросам.

- Параметры, специфичные для конкретного применения
- Расширенные технические характеристики

## 2.3 Символы

### 2.3.1 Символы техники безопасности

### **ΟΠΑCHO**

Этот символ предупреждает об опасной ситуации. Допущение такой ситуации приведет к серьезным или смертельным травмам.

### **ОСТОРОЖНО**

Этот символ предупреждает об опасной ситуации. Допущение такой ситуации может привести к серьезным или смертельным травмам.

### **ВНИМАНИЕ**

Этот символ предупреждает об опасной ситуации. Допущение такой ситуации может привести к травмам небольшой или средней тяжести.

#### **УВЕДОМЛЕНИЕ**

Этот символ содержит информацию о процедурах и других данных, которые не приводят к травмам.

## 2.3.2 Описание информационных символов

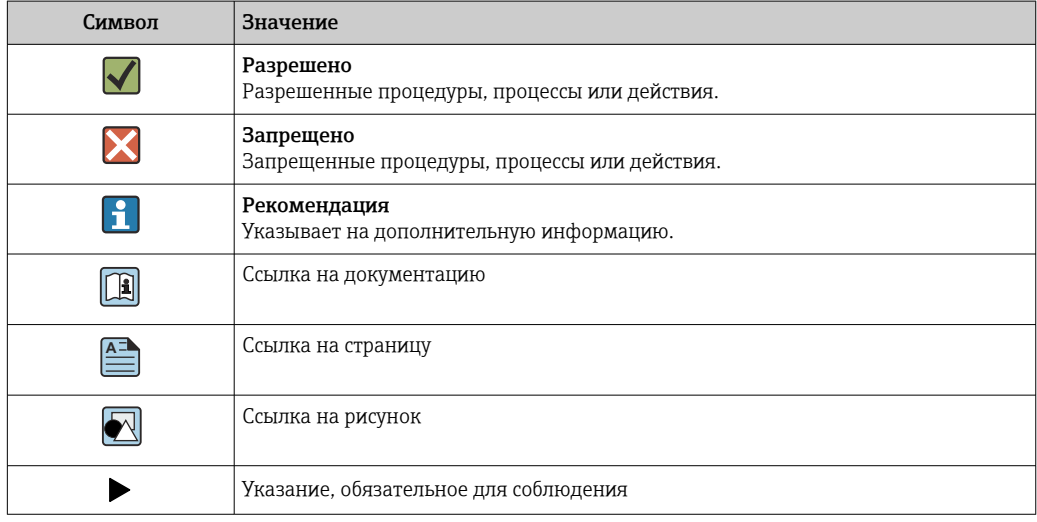

<span id="page-6-0"></span>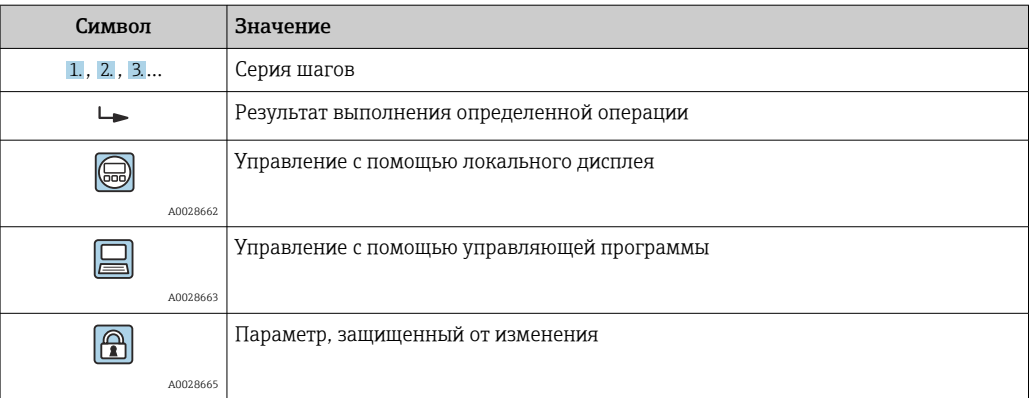

### 2.3.3 Символы на рисунках

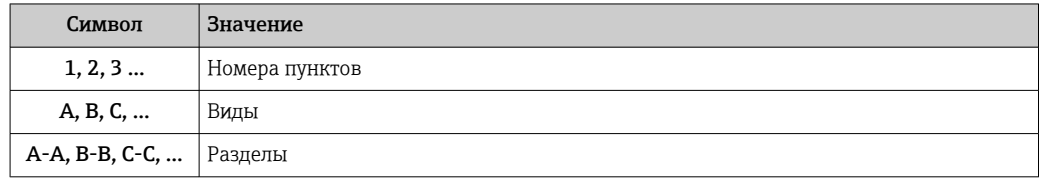

## 2.4 Документация

Обзор связанной технической документации

- *W@M Device Viewer* ([www.endress.com/deviceviewer\)](https://www.endress.com/deviceviewer): введите серийный номер с заводской таблички.
- *Приложение Endress+Hauser Operations*: введите серийный номер с заводской таблички или просканируйте двухмерный штрих-код QR-код) на заводской табличке.

Данный документ является составной частью следующих руководств по эксплуатации.

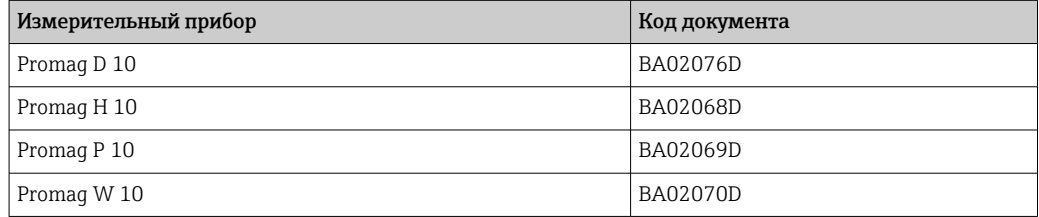

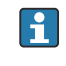

Настоящий документ из разряда сопроводительной документации можно получить в следующем источнике.

В разделе «Документация» веб-сайта Endress+Hauser: www.endress.com → «Документация»

## 2.5 Зарегистрированные товарные знаки

### HART®

Зарегистрированный товарный знак FieldComm Group, Остин, Техас, США

#### <span id="page-7-0"></span>3 Свойства и доступность продукта

#### $3.1$ Свойства продукта

Технология Heartbeat реализует диагностические функции посредством непрерывного самоконтроля, передачи дополнительных измеряемых значений во внешнюю систему мониторинга состояния и поверки расходомеров на месте, в условиях действующего производства.

Охват тестирования, обеспечиваемый с помощью этих диагностических и проверочных тестов, называется общей полнотой охвата тестирования (TTC). TTC вычисляется по следующей формуле для случайных ошибок (расчет базируется на правилах FMEDA согласно стандарту МЭК 61508):

 $TTC = (\lambda_{TOT} - \lambda_{du}) / \lambda_{TOT}$ 

 $\lambda_{\text{TOT}}$ : Доля всех теоретически возможных сбоев

Интенсивность опасных недетектируемых отказов  $\lambda_{\text{du}}$ :

Только опасные недетектируемые отказы не отслеживаются диагностикой прибора. Такие отказы могут исказить измеренное значение, отображаемое на дисплее, или прервать вывод измеренных значений.

Функции на основе технологии Heartbeat проверяют соблюдение прибором установленных допусков по определенному ТТС.

Текущее значение ТТС зависит от конфигурации измерительного прибора и способа его интеграции в измерительную систему. Значение определяется при следующих базовых условиях:

- интеграция измерительного прибора: вывод измеренного значения в виде сигнала 4-20 мА HART;
- операция моделирования не активна:
- поведение при появлении ошибки: на токовом выходе устанавливается значение Minimum alarm («Аварийный сигнал минимального значения») или Maximum alarm («Аварийный сигнал максимального значения»), и оценочный блок распознает оба аварийных сигнала:
- настройки диагностического поведения соответствуют заводским настройкам.

#### $3.2$ Доступность пакета прикладных программ

Пакет прикладных программ можно заказать вместе с прибором или активировать впоследствии с помощью кода активации. Подробные сведения о соответствующем коде заказа можно получить на веб-сайте Endress+Hauser www.endress.com или в региональном торговом представительстве Endress+Hauser.

#### $3.2.1$ Кол заказа

При заказе непосредственно с прибором или впоследствии, в качестве комплекта для модернизации.

Код заказа «Пакет прикладных программ», опция EB «Heartbeat Verification + Monitoring»

Доступность пакета прикладных программ можно определить следующим образом.

- Код заказа с разбивкой функций прибора, указанный в транспортной накладной
	- С помощью программы Device Viewer на веб-сайте www.endress.com/deviceviewer: введите серийный номер, указанный на заводской табличке, и проверьте отображение кода заказа
	- В меню управления Система → Конфигурация ПО : в разделе параметр Обзор опций ПО указано, имеется ли комплект прикладных программ

#### $3.2.2.$ Активация

Если пакет прикладных программ Heartbeat Verification + Monitoring заказан после приобретения прибора, в качестве комплекта для модернизации, то его необходимо активировать в системе прибора. Комплект модернизации содержит код активации, который следует ввести в меню управления

Система → Управление прибором

- Введите код активации.
	- Пакет прикладных программ доступен. В разделе параметр Обзор опций ПО указаны те пакеты, которые активированы в настоящее время.

#### $3.2.3$ Доступ

Технология Heartbeat совместима со всеми вариантами системной интеграции. Для доступа к данным, хранящимся в приборе, необходимо наличие цифровых интерфейсов связи. Скорость передачи данных зависит от типа используемого интерфейса связи.

## <span id="page-9-0"></span>4 Системная интеграция

Доступ к программному пакету Heartbeat Technology осуществляется с помощью локального дисплея и цифровых интерфейсов. Использовать эти функции можно в системе управления парком приборов или посредством инфраструктуры автоматизации (например, ПЛК).

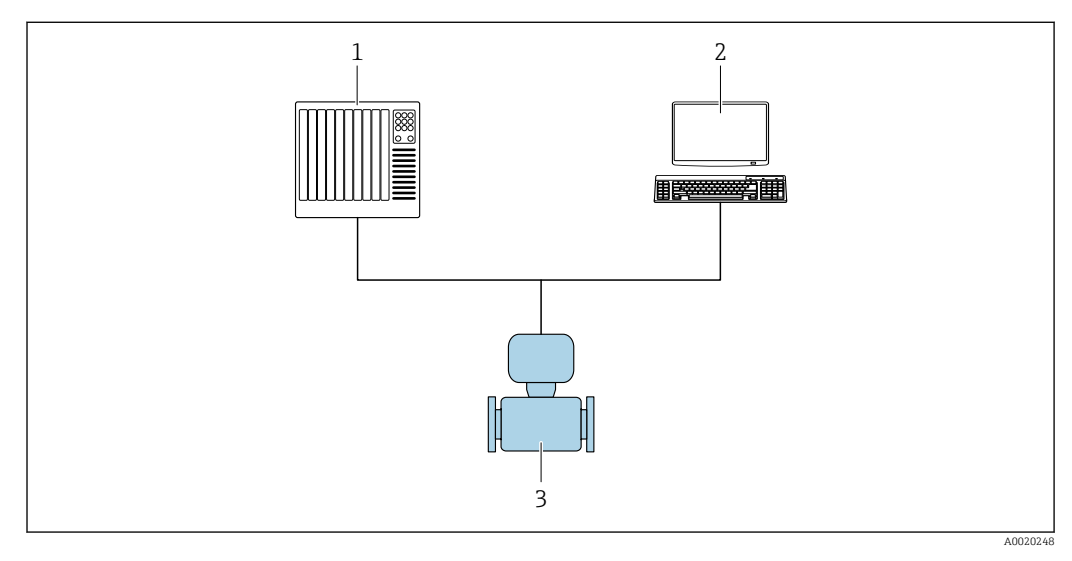

*1 ПЛК*

- *2 Система управления парком приборов*
- *3 Измерительный прибор*

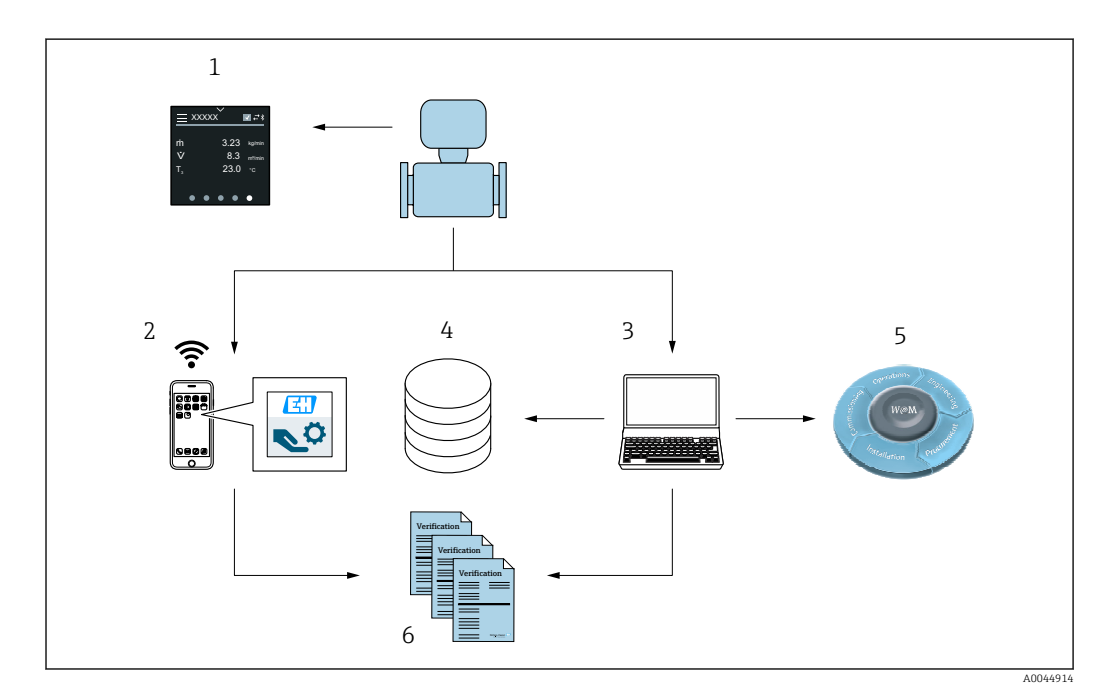

- *1 Локальный дисплей*
- *2 Приложение SmartBlue*
- *3 FieldCare*
- *4 Архив данных в памяти прибора*
- *5 Портал W@M*
- *6 Отчет о проверке*

<span id="page-10-0"></span>Запустите программу Heartbeat Verification с помощью одного из следующих интерфейсов:

- интерфейс системной интеграции в системе более высокого уровня:
- локальный дисплей:
- · Bluetooth:
- единый интерфейс данных (CDI).

Чтобы запустить проверку и передать результат (Пройдено или Не пройдено), необходимо получить доступ к прибору из системы более высокого уровня, через интерфейс системной интеграции. Запустить проверку с помошью внешнего сигнала состояния и передать результаты в систему более высокого уровня через выход СОСТОЯНИЯ НАВОЗМОЖНО.

Подробные результаты проверки документируются в памяти прибора (не более 3 записей данных) и предоставляются в форме отчета о проверке.

Отчеты о проверках могут быть созданы с помощью программы DTM прибора и посредством ПО FieldCare для управления активами предприятия, разработанного специалистами Endress+Hauser.

С помощью программы Flow Verification DTM ПО FieldCare обеспечивает возможность управления данными и архивирования результатов проверки для создания прослеживаемой документации.

ПО Flow Verification DTM также позволяет выполнять анализ трендов, который включает в себя мониторинг, сравнение и прослеживание результатов всех проверок прибора. Это можно использовать для целей оценки, например для увеличения интервалов между повторными калибровками.

Обмен данными может выполняться автоматически или инициироваться пользователем.

#### $41$ Автоматический обмен данными

- Проверка прибора посредством самоконтроля
- Запуск проверки и ее состояние

Функция проверки, интегрированная в измерительный прибор, может активироваться в системе управления, с возможностью проверки результатов.

m

Более подробные сведения о системной интеграции см. в руководстве по эксплуатации →  $\triangleq$  7 (код документа)

Для этого необходимо выполнить следующую процедуру.

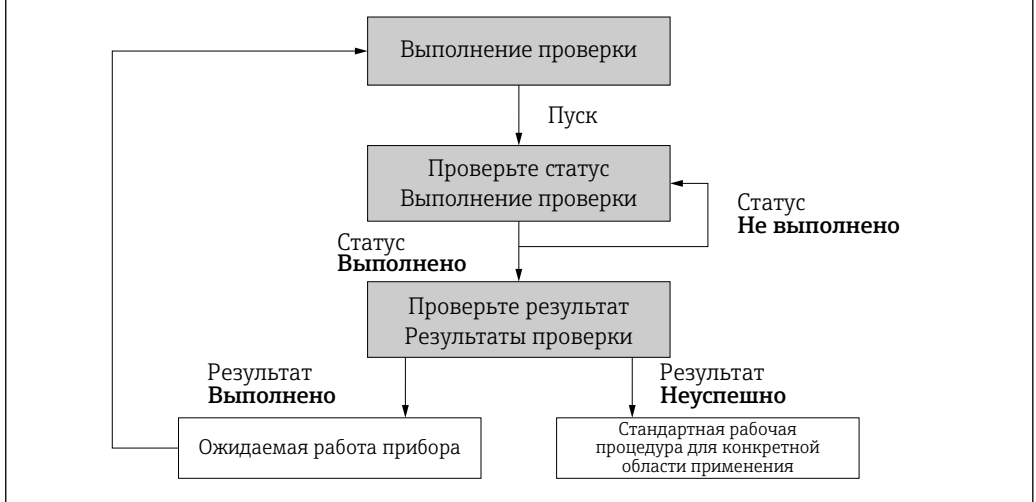

<span id="page-11-0"></span>Результат проверки: общий результат проверки указан в разделе параметр Итоговый результат. Системные процедуры должны реализовать различные, зависящие от конкретных условий применения меры в зависимости от результата. Например, при получении результата Не пройденоотображается предупреждение «Требуется обслуживание».

#### $4.2$ Обмен данными, выполняемый пользователем (системой управления парком приборов)

#### **Heartbeat Monitoring**

Пользователь может просматривать измеряемые параметры мониторинга в меню управления.

#### **Heartbeat Verification**

- Запустите проверку
- Загрузите, архивируйте и задокументируйте результаты проверки, включая подробные результаты

#### 4.3 Управление данными

Результаты работы функции Heartbeat Verification сохраняются в виде набора параметров в энергонезависимой памяти измерительного прибора.

- Для хранения наборов параметров предусмотрены 3 раздела.
- Результаты новых проверок перезаписывают предшествующие данные по принципу FIFO<sup>1)</sup>.

Результаты могут быть задокументированы в формате отчетов о проверках с помощью с использованием средства управления активами предприятия, разработанного специалистами Endress+Hauser, ПО FieldCare.

ПО FieldCare в сочетании с программой Flow Verification DTM обеспечивает следующие дополнительные возможности:

- архивирование результатов проверок;
- экспорт данных из этих архивов;
- анализ тенденций результатов поверки (функция строкового регистратора).

#### 431 Управление данными в Flow Verification DTM

Специальная программа DTM (Flow Verification DTM) доступна для функции **Heartbeat Проверка.** Flow Verification DTM предоставляет дополнительные возможности по управлению и визуализации результатов.

### Основные функции

Доступны следующие основные функции.

| Считывание записей данных в системе прибора |
|---------------------------------------------|
| Создание нового архива                      |
| Открытие файлов сохраненных архивов         |

 $1)$ («первым вошел - первым вышел»)

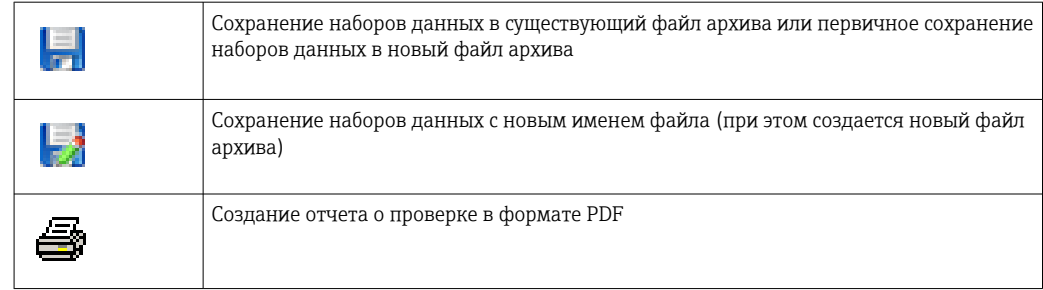

#### Заголовок

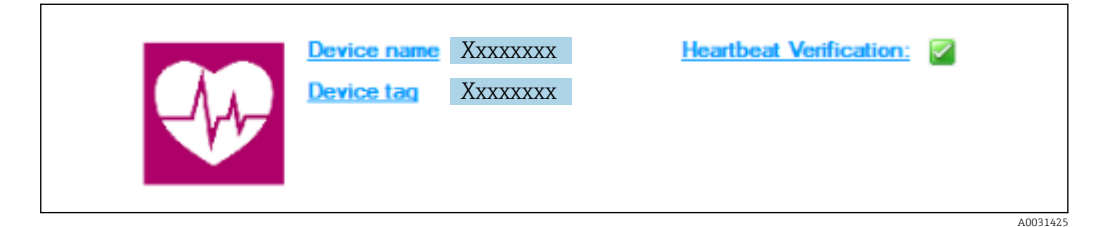

- Верхняя часть окна DTM
- Содержит следующую информацию:
	- Измерительный прибор
	- Обозначение прибора
- Указывает на включение функции проверки:  $\Box$

#### Чтение данных

Запуск выгрузки данных из измерительного прибора в ПО управления парком приборов.

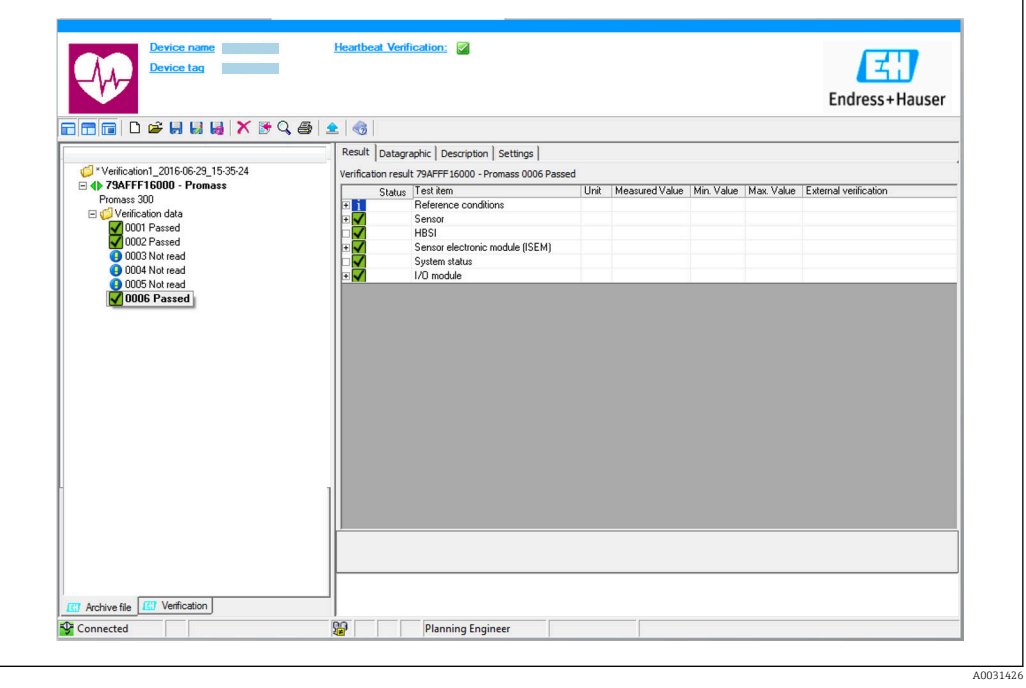

- $\Box$  1 Пример графика
- Щелкните на каком-либо наборе данных.  $\blacktriangleright$ 
	- Выбранные наборы данных, сохраненные в измерительном приборе, передаются в ПО управления парком приборов и визуализируются.

Результаты проверки

Подробная информация о результатах проверки отображается в области данных.

Область данных разделена на 3 вкладки.

- Result состояние, группа тестов и подробные результаты, включая предельные значения
- Data graphic визуализация результатов в виде графика тенденций
- Description дополнительные описания и сведения, введенные пользователем

#### Сохранение в файл архива

Сохранение данных в архив после выгрузки.

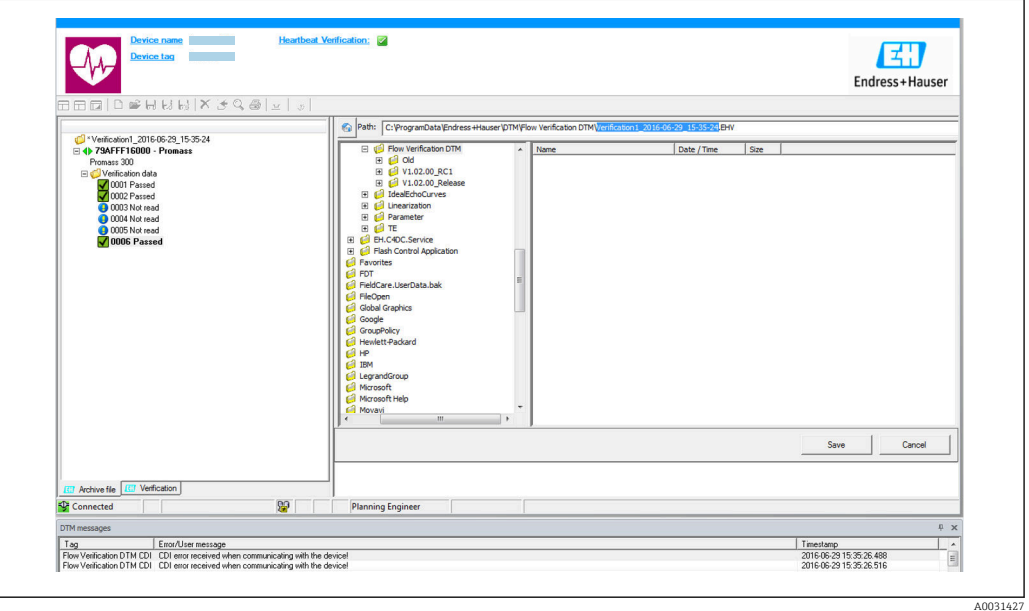

- 圆 2 Пример графика
- Щелкните значок и или и.
	- Будет создан файл с расширением ".EHV".

Этот файл используется для архивирования данных. Он может быть считан и проанализирован любой системой управления парком приборов с установленным Flow Verification DTM, и, таким образом, подходит для анализа сторонними организациями (например, сервисной службой Endress+Hauser).

#### Открытие архивного файла

Открытие уже имеющихся архивных файлов.

- Щелкните значок .
	- A Архивные данные выгружаются в Flow Verification DTM.

#### Конфигурирование визуализации и построения трендов

Данные проверки можно визуализировать на вкладке Graphic в области данных. Данные, сохраненные в архиве, отображаются в виде графика с динамикой по времени. Таким способом можно просматривать любые доступные данные.

A0031430

#### Выбор измеряемых переменных

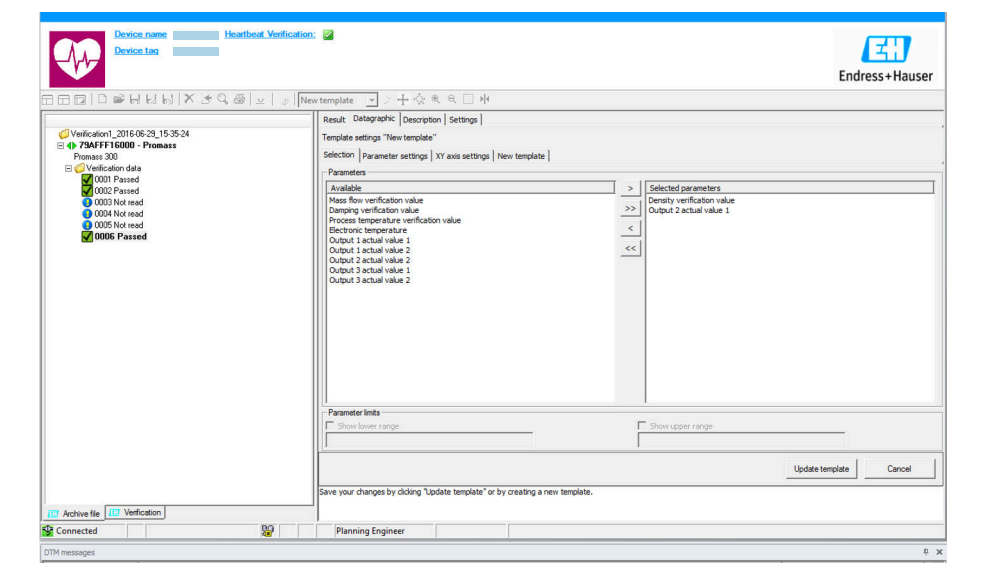

- *3 Пример графика*
- ‣ Выберите измеряемые переменные из представленного списка.

### Визуализация графика

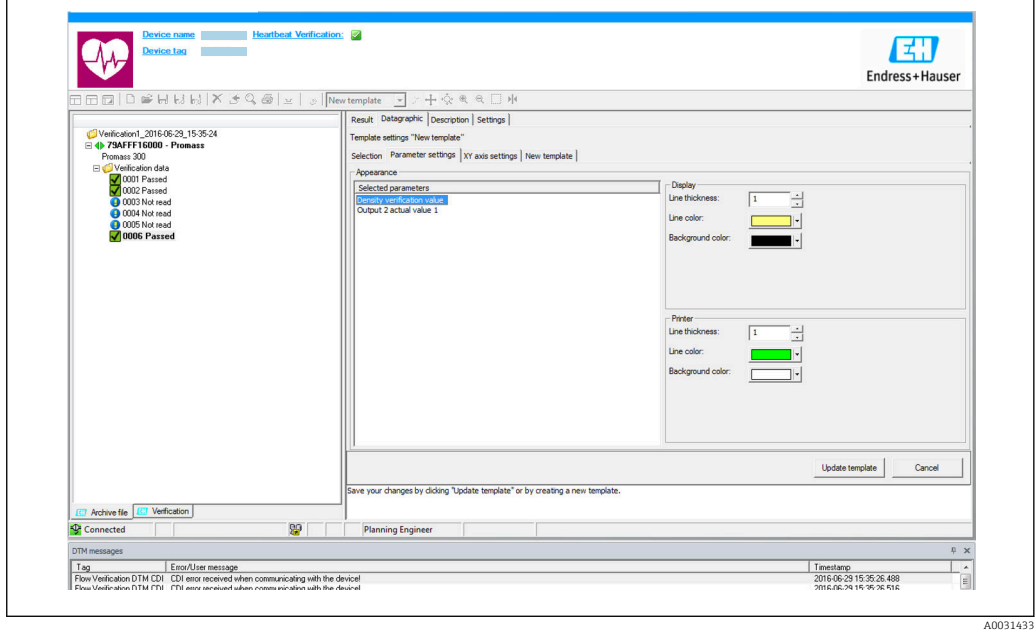

 *4 Пример графика*

‣ Укажите параметры визуализации графика.

#### Настройка оси Y

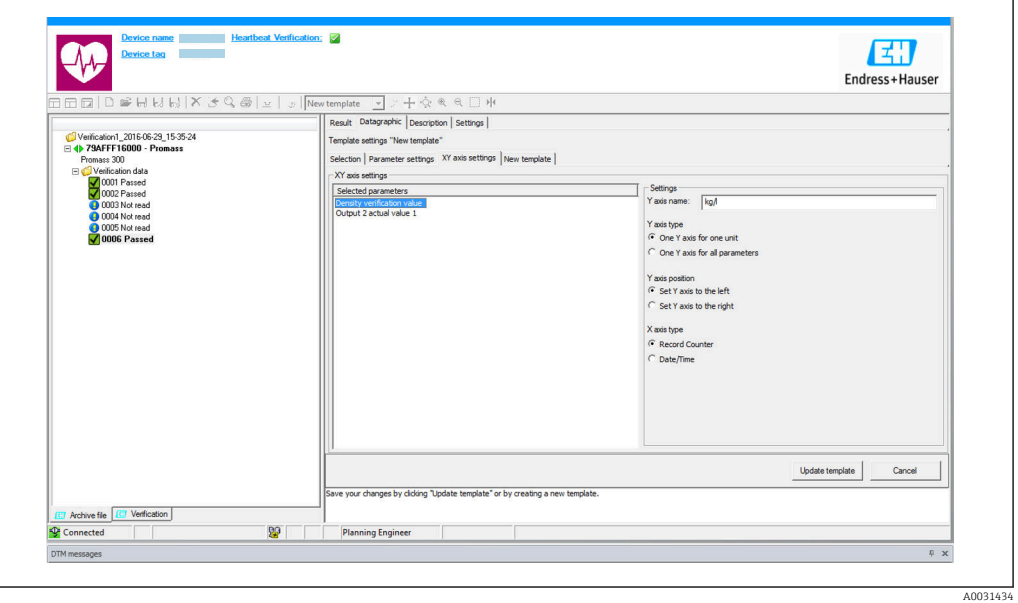

- *5 Пример графика*
- ‣ Выберите измеряемые переменные для оси Y.

Обновление шаблона или создание нового шаблона

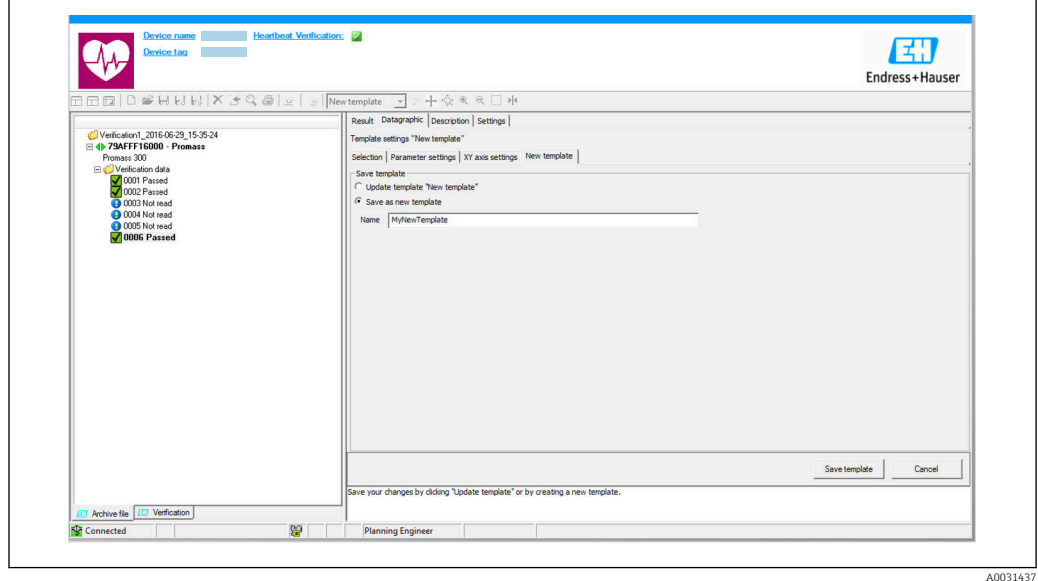

 *6 Пример графика*

‣ Добавьте выбранную конфигурацию параметров в имеющийся шаблон или сохраните ее как шаблон с новым именем.

### Отображение визуализации тренда

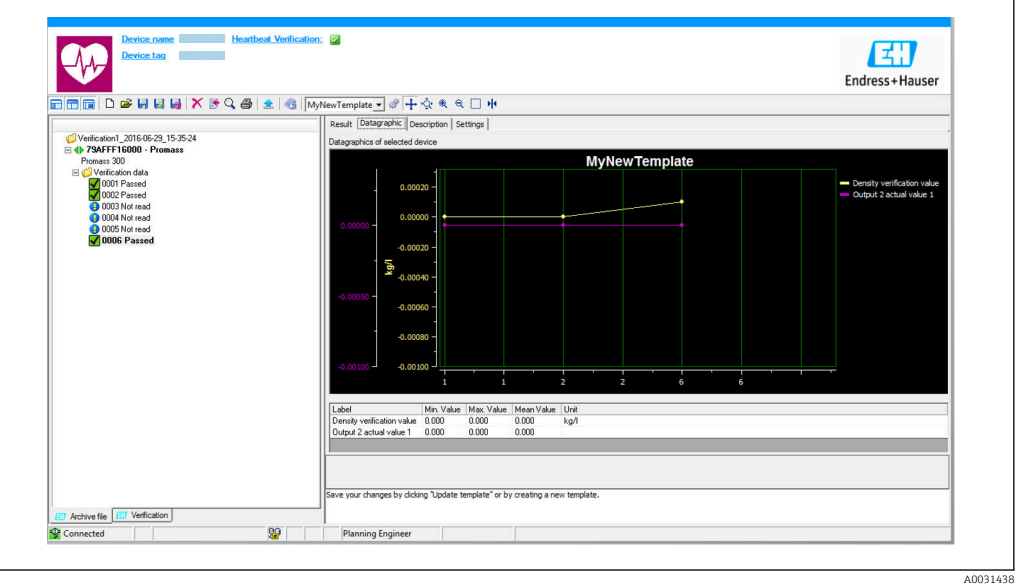

- *7 Пример графика*
- ‣ Откройте шаблон для просмотра.
	- Шаблон выводит данные на экран в хронологическом порядке. Точки данных обозначаются идентификаторами поверки (ось X), а на оси Y отображаются параметры, заданные в конфигурации.

### Создание отчета о проверке

1. Выберите значок  $\clubsuit$ .

- 2. Выберите набор данных.
	- Будет создан отчет о проверке.

## <span id="page-17-0"></span>5 Heartbeat Verification

Функция Heartbeat Verification проверяет работу прибора в пределах допустимой погрешности измерения по запросу. Результатом проверки может быть «Пройдено» или «Не пройдено».

Данные проверки сохраняются в системе прибора и, по желанию, архивируются на ПК с помощью ПО для управления активами предприятия FieldCare . На основе этих данных автоматически составляется отчет о проверке, что позволяет обеспечить прослеживаемое документирование результатов проверки.

Технология Heartbeat предусматривает два метода выполнения проверки с помощью ПО Heartbeat Verification.

- Стандартная проверка  $\rightarrow \blacksquare$  20
- Стандартная проверка выполняется прибором автоматически и без ручной проверки внешних измеряемых переменных. Выходы при стандартной проверке не проверяются. Это можно сделать только в рамках расширенной проверки.

• Расширенная проверка  $\rightarrow \blacksquare$  22 Проверка предусматривает ввод внешних измеряемых переменных. Расширенную проверку следует выбрать, если проверка выхода с помощью токового выходного сигнала недостаточна для соблюдения обязательных требований к выполняемым тестам или если проверка выхода в процессе стандартной проверки не предусмотрена.

## 5.1 Рабочие характеристики

Функция Heartbeat Verification выполняется по запросу и дополняет функцию самоконтроля, которая работает постоянно, расширенными проверками (потеря мощности электроники, измерение параметров цепи катушки, цепь защиты от перенапряжения, достоверность сигнала электрода).

Функция расширенной проверки позволяет проводить проверку следующих выходных модулей.

- Токовый выход 4–20 мА
- Импульсный/частотный выход

Проверка основывается на контрольных значениях, которые введены в систему измерительного прибора, отслеживаются с момента изготовления на заводе и дублируются в приборе. Проверка Heartbeat Verification выполняется по запросу и подтверждает правильность работы функций прибора с установленным общей полнотой охвата тестирования (TTC).

Оценка независимым органом: ПО Heartbeat Technology соответствует требованиям, предъявляемым к прослеживаемой проверке согласно стандарту DIN EN ISO 9001: 2015, пункт 7.1.5.2 a) («Проверка контрольно-измерительного оборудования»).

## 5.2 Ввод в эксплуатацию

Рекомендация: выполните первичную проверку при вводе прибора в  $\mathbf{h}$ эксплуатацию.

## 5.2.1 Запись эталонных данных

Предусмотрена возможность ручной записи контрольных данных с привязкой к оператору и местоположению. Эти контрольные данные указываются в отчете о проверке.

#### <span id="page-18-0"></span>Навигация

Меню "Диагностика" → Heartbeat Technology → Выполнение проверки

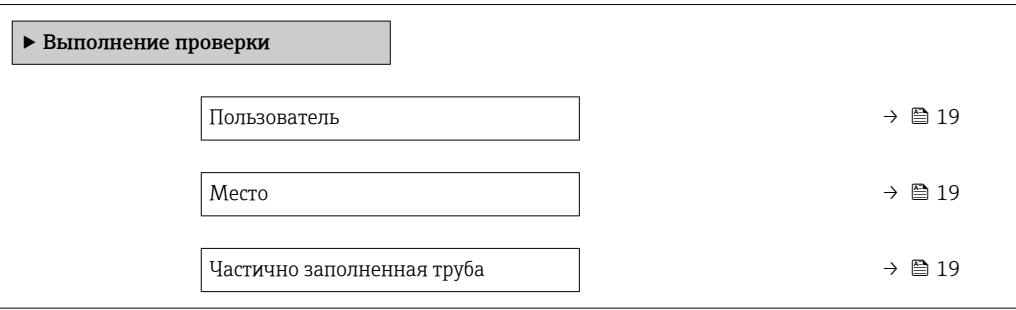

#### Обзор и краткое описание параметров

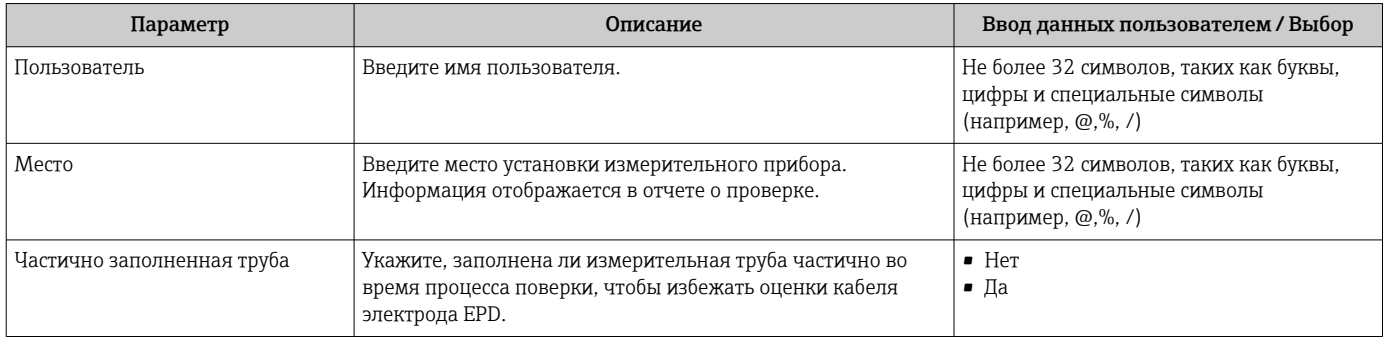

## 5.3 Управление

### 5.3.1 Общие сведения

#### Первичная проверка

‣ При вводе измерительного прибора в эксплуатацию Выполните первичную проверку, чтобы сохранить результаты как исходную точку в жизненном цикле измерительного прибора. Начиная с 4-й проверки рекомендуется загрузка с использованием программы DTM для проверки.

Первичная проверка может быть выполнена двумя способами.

- Стандартная проверка  $\rightarrow \blacksquare$  20
- Расширенная проверка  $\rightarrow$   $\blacksquare$  22

#### Режим работы прибора и интерпретация

*Результат «Пройдено»*

Результаты всех тестов находятся в пределах технических условий.

Если калибровочный коэффициент и нулевая точка соответствуют заводским настройкам, есть высокая степень уверенности в том, что измерительный прибор соответствует техническим условия по расходу.

В большинстве условий применения проверка дает результат «Пройдено».

*Результат «Не пройдено»*

Один или несколько тестов дали результаты, выходящие за пределы спецификаций.

<span id="page-19-0"></span>Если выдан результат «Не пройдено», примите следующие меры.

- 1. Установите определенные и стабильные условия технологического процесса.
	- Поддерживайте постоянную рабочую температуру. Избегайте двухфазного потока, пульсирующего потока, скачков давления и очень высокого расхода.
- 2. Повторите проверку.
	- Повторная проверка дает результат «Пройдено»
		- Если при повторной проверке выдан результат «Пройдено», то результат первой проверки можно игнорировать. Для определения возможных отклонений сравните текущие условия технологического процесса с условиями предыдущей проверки.

Если снова выдан результат «Не пройдено», примите следующие меры.

- 1. Выполните действия по устранению проблем в соответствии с результатами проверки и диагностической информацией измерительного прибора.
	- Круг поиска причины ошибки можно сузить, если определить группу тестов. которая дала результат «Не пройдено» при проверке.
- 2. Предоставьте в сервисный центр Endress+Hauser результаты проверки с текущими условиями технологического процесса.
- 3. Проверьте калибровку или откалибруйте измерительный прибор.
	- Преимущество калибровки состоит в том, что регистрируется состояние измерительного прибора «в существующем состоянии» и определяется фактическая погрешность измерения.

#### 532 Стандартная проверка

Стандартная проверка выполняется прибором автоматически и без ручной проверки внешних измеряемых переменных. Выходы и входы при стандартной проверке не проверяются. Это можно сделать только в рамках расширенной проверки.

#### Алгоритм диагностических действий

Прибор сообщает о том, что проводится стандартная проверка: «диагностическое сообщение  $\triangle$ **СЗО2 Проверка прибора активна**».

- Заводская настройка для диагностического поведения: предупреждение.
- Измерение продолжается.
- Последнее достоверное значение выводится с перерывами в течение 10 секунд.
- Длительность теста: примерно 60 секунд.
- Все значения, измеренные во время проверки, добавляются к сумматорам.

При необходимости алгоритм диагностических действий может быть изменен пользователем: если настроена выдача аварийного сигнала, то вывод измеренных значений прерывается, а сигнальные выходы и сумматоры переходят в состояние. заданное для аварийного сигнала.

Па Подробные сведения о диагностике и устранении неисправностей, а также диагностической информации и соответствующих мерах по устранению неполадок см. в руководстве по эксплуатации  $\rightarrow \blacksquare$  7.

#### Выполнение стандартной проверки

#### Перед началом проверки

Дата и время регистрируются вместе с текущим временем наработки и результатами проверки, а также отмечаются в отчете о проверке.

#### Выберите режим проверки.

1. В параметре «параметр Режим проверки» выберите «опция Стандартная проверка».

#### Запуск проверочного теста

2. В параметре «параметр Начать проверку» выберите «опция Старт».

 Ход выполнения текущей проверки отображается в процентах в параметре «параметр Прогресс».

#### Отображение состояния и результатов проверки

Текущее состояние стандартной проверки отображается в параметре «параметр Статус (→  $\triangleq$  22)».

- Готово
	- Проверка завершена.
- Занят
- Идет проверка.
- Не выполнено
- Проверка на данном измерительном приборе еще не выполнялась.
- Не пройдено

Предварительное условие для выполнения проверки не выполнено, проверка не может быть запущена (например, ввиду нестабильности параметров технологического процесса)  $\rightarrow \blacksquare$  19.

Результат проверки отображается в разделе «параметр Итоговый результат  $(\rightarrow \triangleq 22)$ ».

• Пройдено

Все проверочные тесты пройдены успешно.

- Не выполнено
	- Проверка на данном измерительном приборе еще не выполнялась.
- Не пройдено

Один или несколько проверочных тестов завершились неудачно  $\rightarrow \blacksquare$  19.

• Общий результат проверки всегда можно просмотреть в меню.

- Навигация:
	- Диагностика  $\rightarrow$  Heartbeat Technology  $\rightarrow$  Результаты проверки
	- Подробные сведения о результатах проверки (группы тестов и состояние тестов) также представлены в отчете о проверке в дополнение к общему результату →  $\triangleq$  31.
	- Если проверка прибора завершилась неудачно, то результаты также сохраняются и вносятся в отчет о проверке.
	- Это позволяет целенаправленно выяснять причину ошибки .

#### Подменю "Выполнение проверки"

#### Навигация

Меню "Диагностика"  $\rightarrow$  Heartbeat Technology  $\rightarrow$  Выполнение проверки

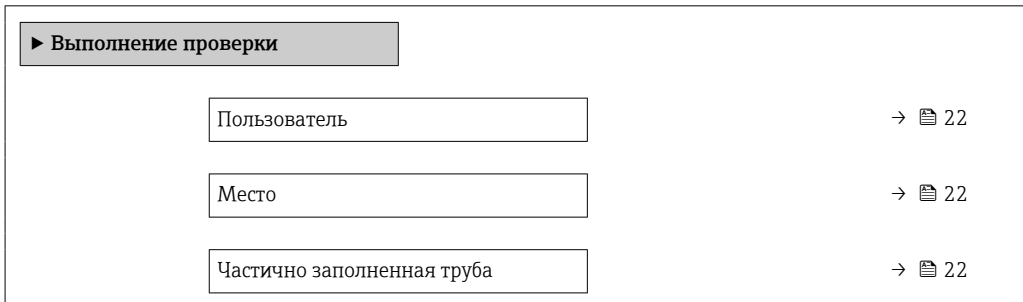

<span id="page-21-0"></span>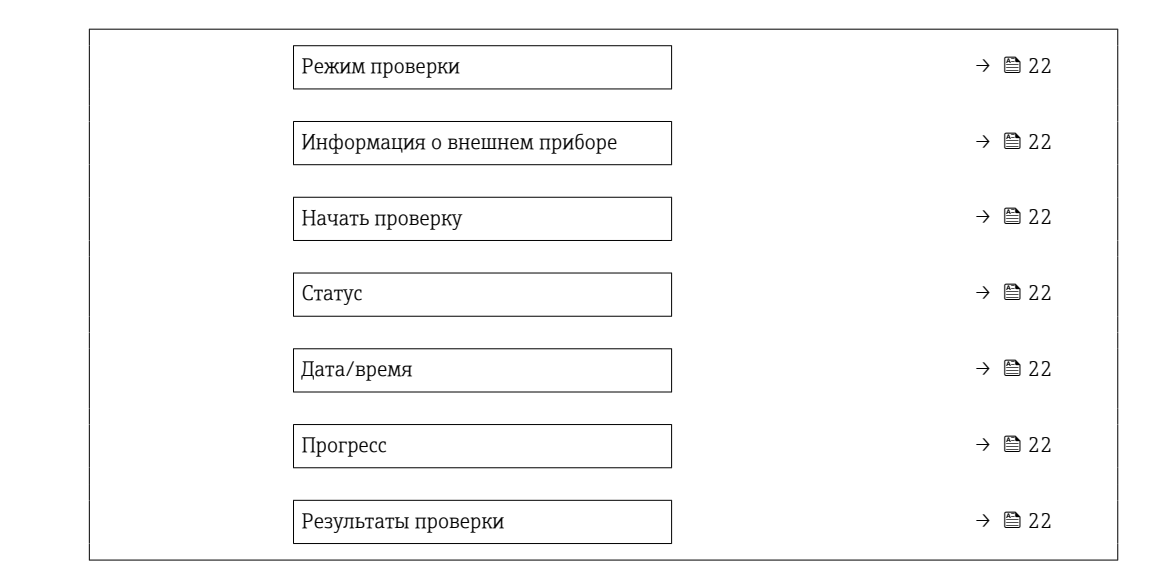

#### Обзор и краткое описание параметров

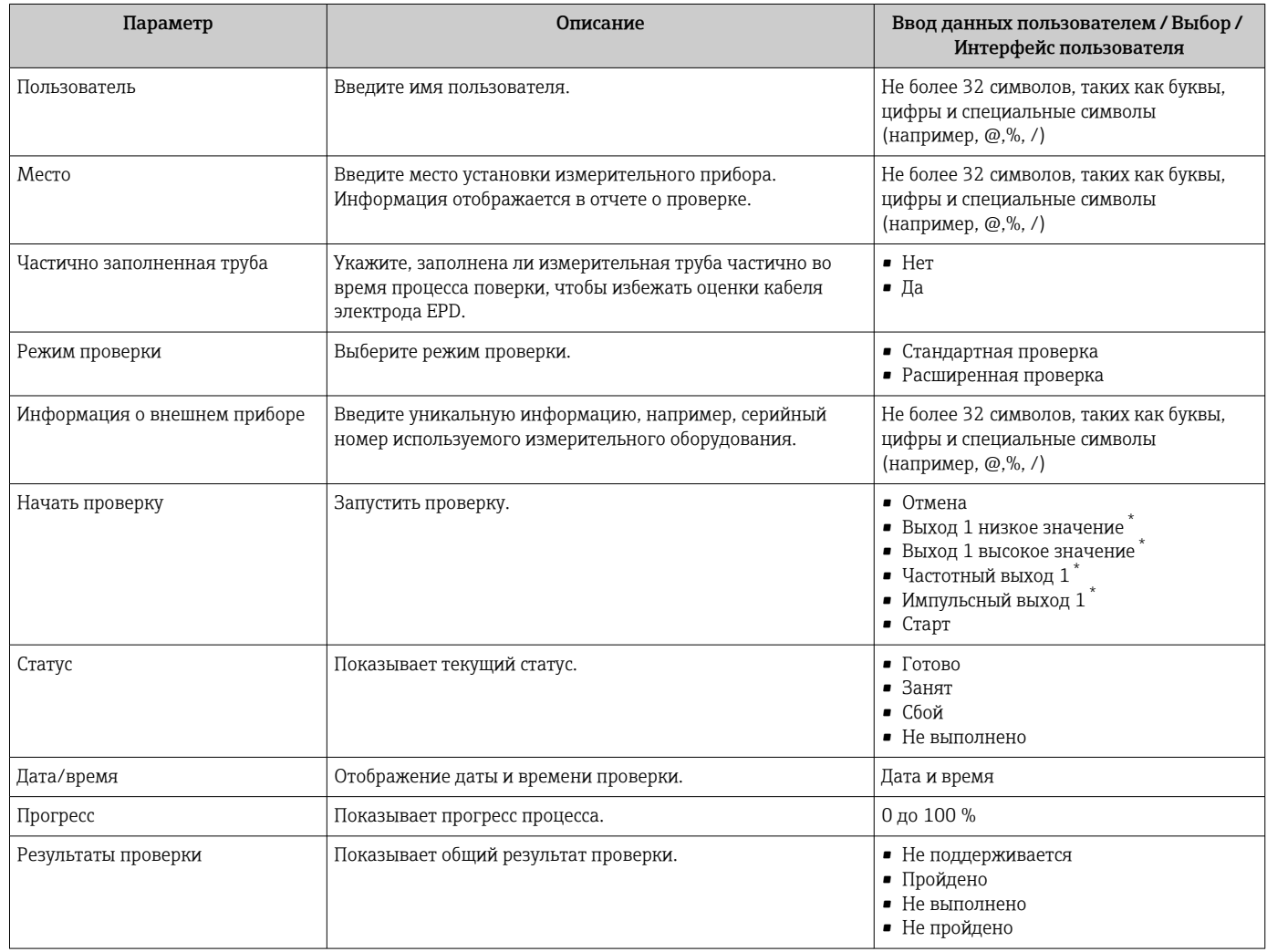

Видимость зависит от опций заказа или настроек прибора

### 5.3.3 Расширенная проверка

Расширенная проверка дополняет стандартную проверку путем вывода нескольких измеряемых переменных и проверки датчиков с помощью тестового набора

<span id="page-22-0"></span>(каталожный номер 71097625 для приборов с размерами DN 15-65 (½-2½ дюйма) и 50093274 для приборов с размерами DN 50-4000 (2-160 дюймов)). В процессе проверки эти измеряемые переменные (например, фактическое значение на токовом выходе) регистрируются вручную с помощью внешнего измерительного оборудования и вводятся в измерительный прибор. Введенное значение проверяется измерительным прибором на соответствие заводским спецификациям. Соответственно происходит определение состояния («Пройдено» или «Не пройдено»). которое документируется как отдельный результат проверки и оценивается в общем результате.

Во время расширенной проверки выходов моделируются постоянно закрепленные выходные сигналы. Эти выходные сигналы не отражают текущее измеренное значение. Для измерения моделируемых сигналов может потребоваться предварительный перевод вышестоящей системы управления процессом в безопасное состояние. Для выполнения проверки должен быть включен импульсный/частотный/ релейный выход и ему должна быть присвоена измеряемая переменная.

#### Измеряемые переменные для расширенной проверки

Выходной ток (токовый выход)

- Моделирование измеряемых значений для каждого выхода прибора
- Моделирование нижнего и верхнего значений
- Измерение двух значений
- Ввод двух измеренных значений в окно с информацией о проверке

Выходная частота (импульсный/частотный выход)

- Моделирование измеряемых значений для каждого выхода прибора
- Моделирование значения импульсного выхода: моделируемая частота зависит от настроенной длительности импульса.
- Моделирование значения частотного выхода: максимальная частота

Более подробные сведения о моделировании см. в руководстве по эксплуатации  $|\mathbf{f}|$  $\rightarrow \triangleq 7$ .

#### Требования к измерительному оборудованию

Рекомендации по измерительному оборудованию

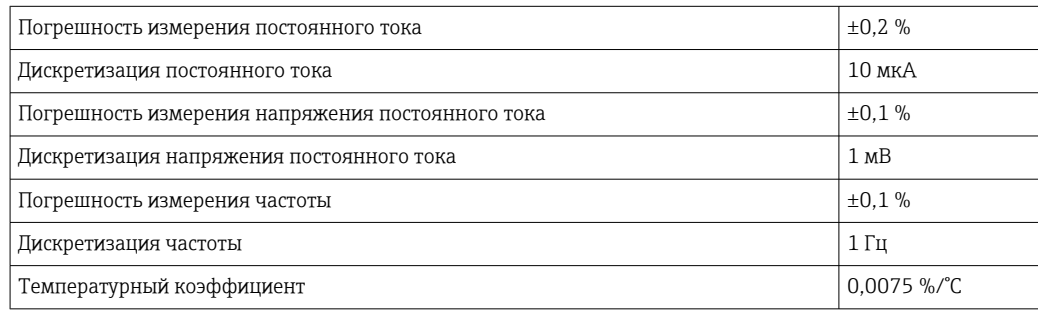

#### Включение измерительного оборудования в измерительную цепь

#### **А ОСТОРОЖНО**

#### Опасность травмирования при работе с не сертифицированным оборудованием во взрывоопасной зоне!

- В опасных зонах используйте только сертифицированное измерительное оборудование.
- К искробезопасным цепям следует подключать только пригодное для этой цели, сертифицированное оборудование.
- Выходы (пассивные) во взрывоопасной зоне следует подключать только к  $\blacktriangleright$ соответствующим искробезопасным цепям.

Определение назначения клемм выходов

Назначение клемм зависит от конкретного исполнения прибора.

Определение назначения клемм конкретного прибора: На наклейке в крышке клеммного отсека

Подробные сведения о назначении клемм см. в руководстве по эксплуатации T прибора →  $\textcircled{2}$  7.

*Активный токовый выход*

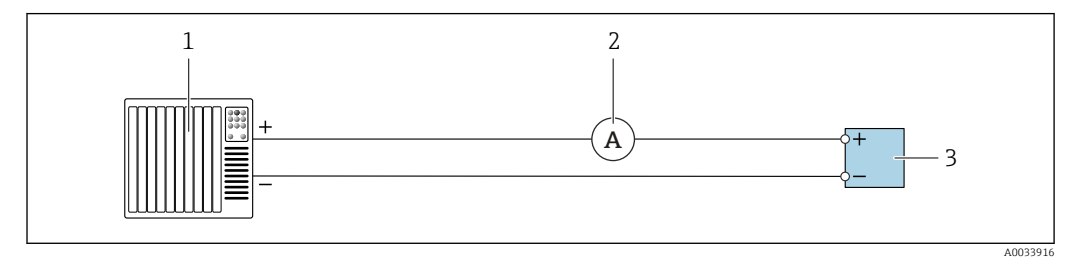

 *8 Расширенная проверка активного токового выхода*

*1 Система автоматизации с токовым входом (например, ПЛК)*

*2 Амперметр*

ſ

*3 Преобразователь*

Расширенная проверка активного токового выхода

‣ Подключите амперметр к преобразователю, включив его в цепь последовательно.

Если система автоматизации будет отключена, в результате может разорваться измерительная цепь. Как следствие, выполнить измерение будет невозможно. В этом случае выполните следующие действия.

- 1. Отключите выходные кабели от токового выхода (+/-) системы автоматизации.
- 2. Закоротите выходные кабели токового выхода (+/-).
- 3. Подключите амперметр к преобразователю, включив его в цепь последовательно.

*Пассивный токовый выход*

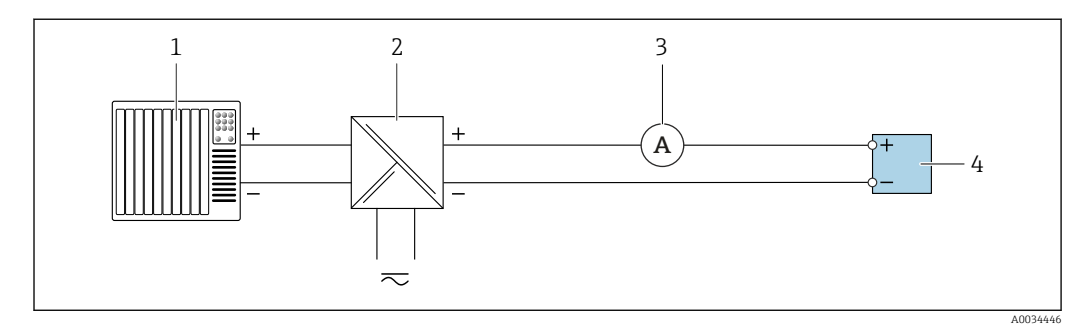

 *9 Расширенная проверка пассивного токового выхода*

- *1 Система автоматизации с токовым входом (например, ПЛК)*
- *2 Блок питания*
- *3 Амперметр*
- *4 Преобразователь*

Расширенная проверка пассивного токового выхода

- 1. Подключите амперметр к преобразователю, включив его в цепь последовательно.
- 2. Подключите блок питания.

#### Пассивный импульсный/частотный/релейный выход

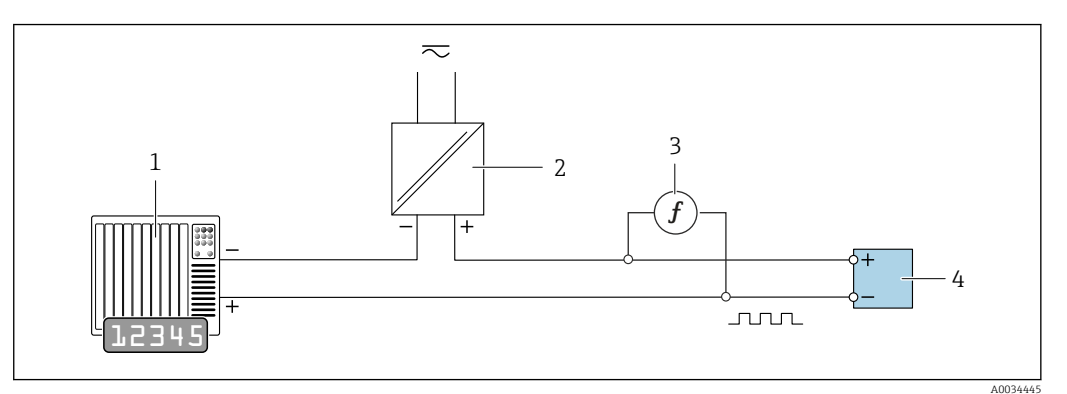

 $\Box$  10 Расширенная проверка пассивного импульсного/частотного выхода

- $\overline{1}$ Система автоматизации с импульсным/частотным входом (например, ПЛК)
- $\overline{2}$ Блок питания
- $\overline{3}$ Частотомер
- $\overline{4}$ Преобразователь

Расширенная проверка пассивного импульсного/частотного выхода

- 1. Подключите блок питания
- 2. Подключите частотомер параллельно с импульсным/частотным выходом преобразователя

#### Алгоритм диагностических действий

Диагностическое событие сигнализирует о выполнении расширенной проверки.

- На экране попеременно отображается сигнал состояния С (функциональная проверка) и экран рабочего режима:
- в данный момент выполняется проверка прибора.
- В зависимости от исполнения прибора может отображаться индикация различных алгоритмов диагностических действий с соответствующими диагностическими кодами.

Однако выход, выбранный с помощью пункта «параметр Начать проверку», отображается в любом случае:

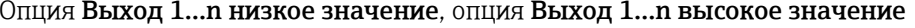

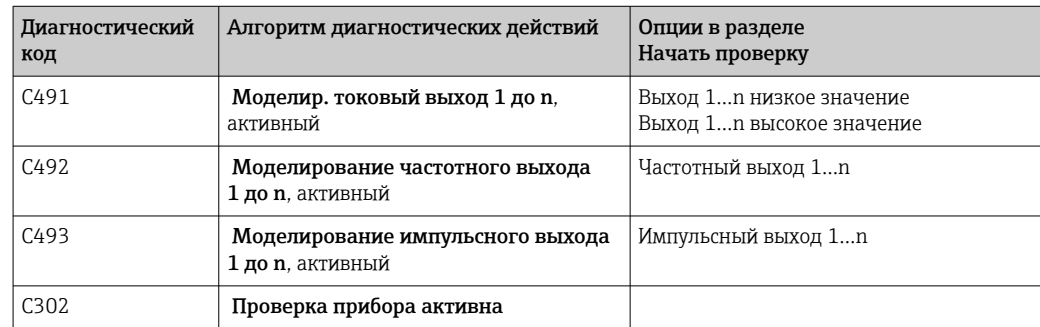

Расширенная проверка может быть запущена только в том случае, если технологическая система не находится в автоматическом режиме.

Следующее диагностическое событие генерируется на дисплее, если опция «опция Старт» выбрана в параметре «параметр Начать проверку» (часть 2 расширенной проверки): «диагностическое сообщение  $\triangle$ СЗО2 Проверка прибора активна».

- Заводская настройка для диагностического поведения: предупреждение.
- Измерение продолжается.
- Последнее достоверное значение выводится с перерывами в течение 10 секунд.
- Влияние на сигнальные счетчики и сумматоры отсутствует.
- Длительность теста: примерно 60 секунд.
- Все значения, измеренные во время проверки, добавляются к сумматорам.

При необходимости алгоритм диагностических действий может быть изменен пользователем: если настроена выдача аварийного сигнала, то вывод измеренных значений прерывается, а сигнальные выходы и сумматоры переходят в состояние, заданное для аварийного сигнала.

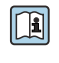

**Па** Подробные сведения о диагностике и устранении неисправностей, а также диагностической информации и соответствующих мерах по устранению неполадок см. в руководстве по эксплуатации  $\rightarrow \blacksquare$  7.

#### Выполнение расширенной проверки

В процессе проверки выполняется полная стандартная проверка. Проверяется корректность введенных и измеренных значений на выходах.

#### **УВЕДОМЛЕНИЕ**

• Перед запуском расширенной проверки подключите амперметр к токовому выходу.

#### Перед началом проверки

Дата и время регистрируются вместе с текущим временем наработки и результатами проверки, а также отмечаются в отчете о проверке.

#### Выберите режим проверки.

1. В параметре «параметр Режим проверки» выберите «опция Расширенная проверка».

#### Настройка других параметров

- 2. В параметре «параметр **Информация о внешнем приборе**» введите уникальный идентификатор (например, серийный номер) используемого измерительного оборудования (не более 32 символов).
- В. В параметре «параметр Начать проверку» выберите одну из доступных опций (например. «опция Выход 1 низкое значение»).
- 4. В параметре «параметр Измеренное значение» введите значение, отображаемое на внешнем измерительном оборудовании.
- 5. Повторите шаги 3 и 4 для всех проверяемых выходов.
- 6. Введите измеренные значения в последовательности, соответствующей их индикации.

Длительность процесса и количество выходов зависят от конфигурации прибора.

Значение, отображаемое в параметре «параметр **Выходное значение** ( $\rightarrow \Box$  28)».  $\overline{C}$ оответствует значению. моделируемому прибором на выбранном выходе.  $\rightarrow \equiv 23$ .

#### Запуск проверочных тестов

7. В параметре «параметр Начать проверку» выберите «опция Старт».

→ Ход выполнения текущей проверки отображается в процентах (на гистограмме) в параметре «параметр Прогресс».

#### Отображение состояния и результатов проверки

Текущее состояние стандартной проверки отображается в параметре «параметр Статус (→  $\bigoplus$  22)».

- Готово
	- Проверка завершена.
- Занят
- Идет проверка.
- Не выполнено
- Проверка на данном измерительном приборе еще не выполнялась.
- Не пройдено

Предварительное условие для выполнения проверки не выполнено, проверка не может быть запущена (например, ввиду нестабильности параметров технологического процесса)  $\rightarrow \blacksquare$  19.

Результат проверки отображается в разделе «параметр Итоговый результат  $\left(\rightarrow \Box$  22)».

• Пройдено

Все проверочные тесты пройдены успешно.

- Не выполнено Проверка на данном измерительном приборе еще не выполнялась.
- Не пройдено

Один или несколько проверочных тестов завершились неудачно  $\rightarrow \blacksquare$  19.

- Общий результат проверки всегда можно просмотреть в меню. H
	- Навигация:
	- Диагностика → Heartbeat Technology → Результаты проверки • Подробные сведения о результатах проверки (группы тестов и состояние тестов) также представлены в отчете о проверке в дополнение к общему
	- результату →  $\textcircled{3} 1$ . • Если проверка прибора завершилась неудачно, то результаты также сохраняются и вносятся в отчет о проверке.
	- Это позволяет целенаправленно выяснять причину ошибки .

#### Подменю "Выполнение проверки"

#### Навигация

Меню "Диагностика" → Heartbeat Technology → Выполнение проверки

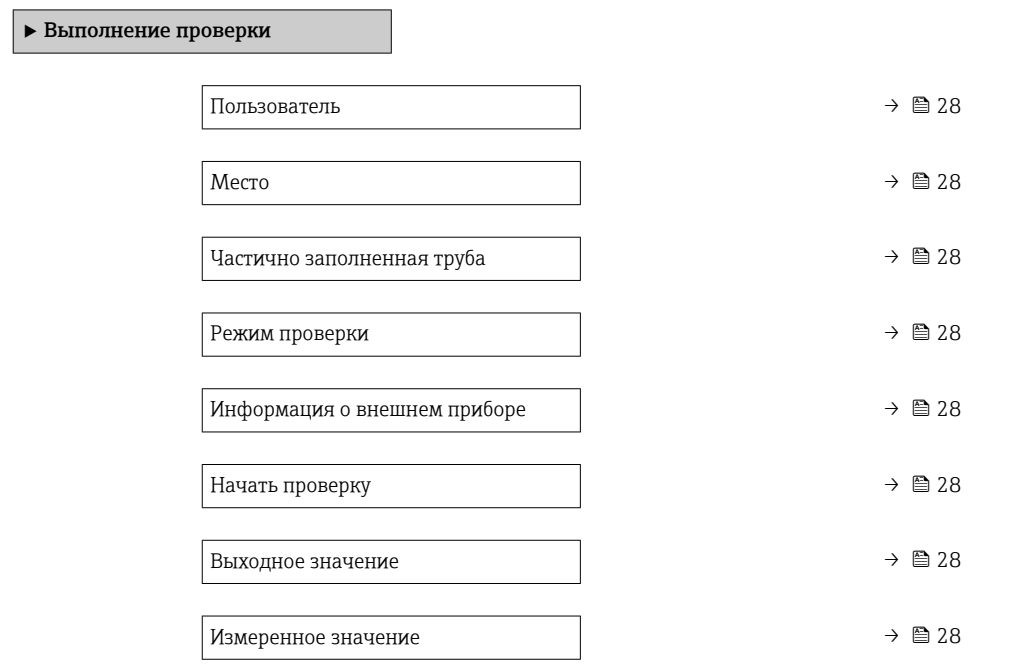

<span id="page-27-0"></span>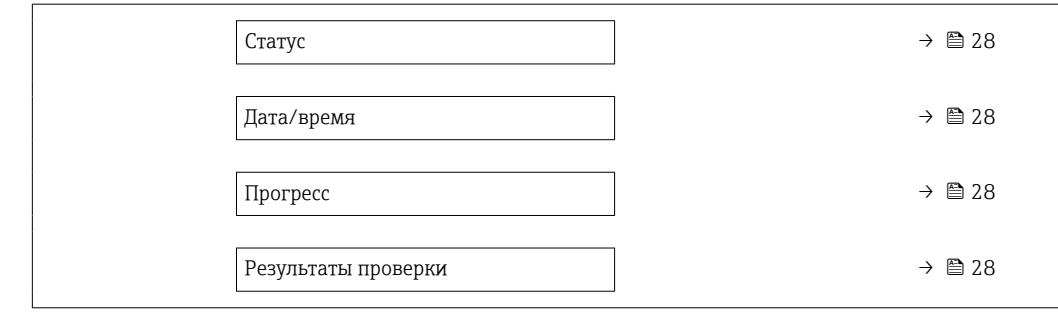

#### Обзор и краткое описание параметров

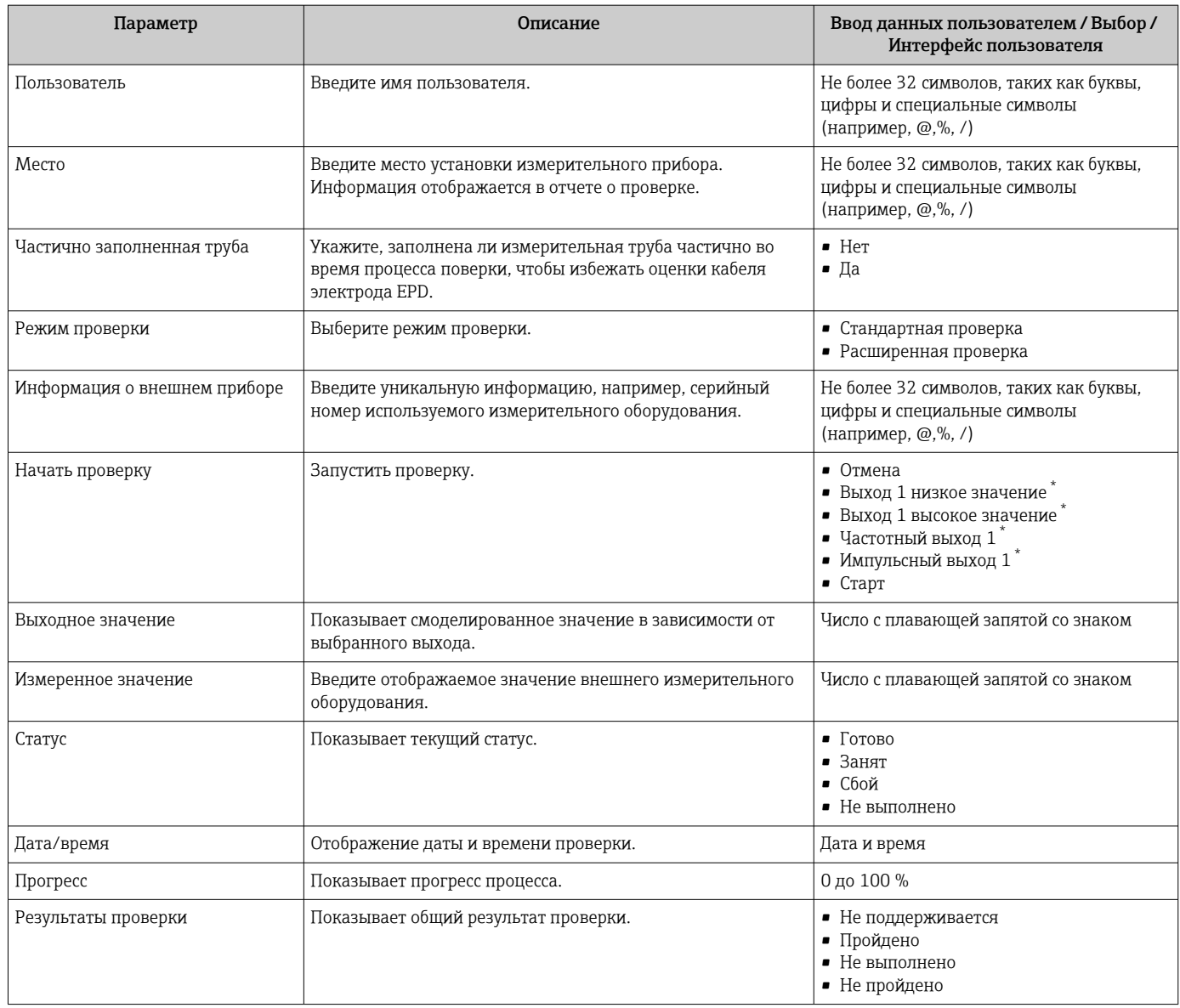

Видимость зависит от опций заказа или настроек прибора

## 5.3.4 Результаты проверки

Доступ к результатам проверки можно получить следующими способами: В меню управления через локальный дисплей или управляющую программу Диагностика → Heartbeat → Результаты проверки

#### Навигация

Подменю "Диагностика" → Heartbeat → Результаты проверки

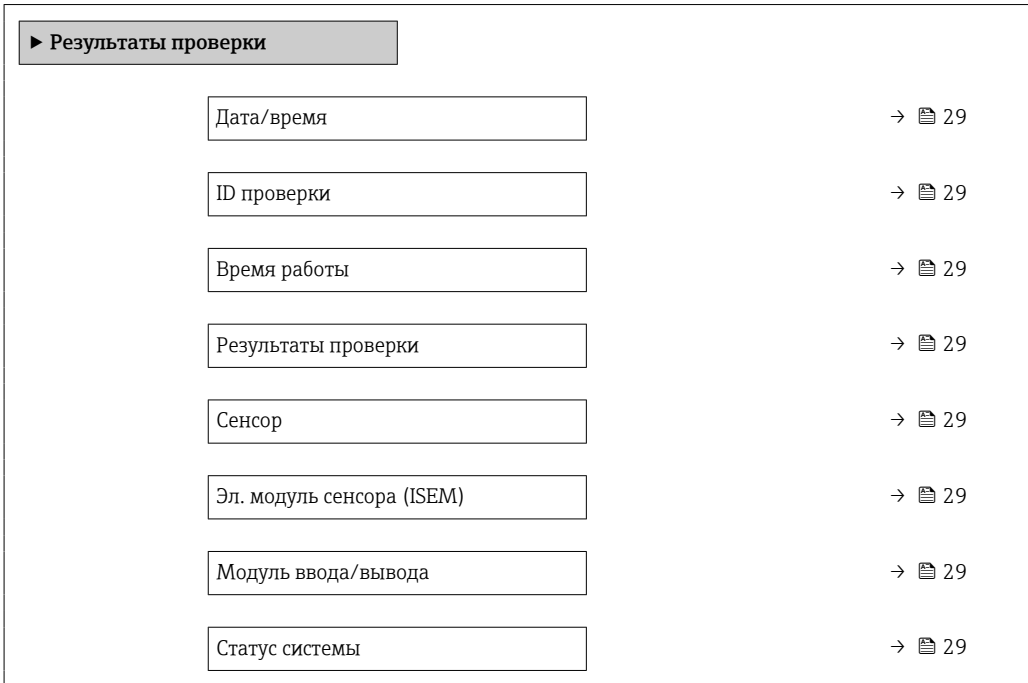

### Обзор и краткое описание параметров

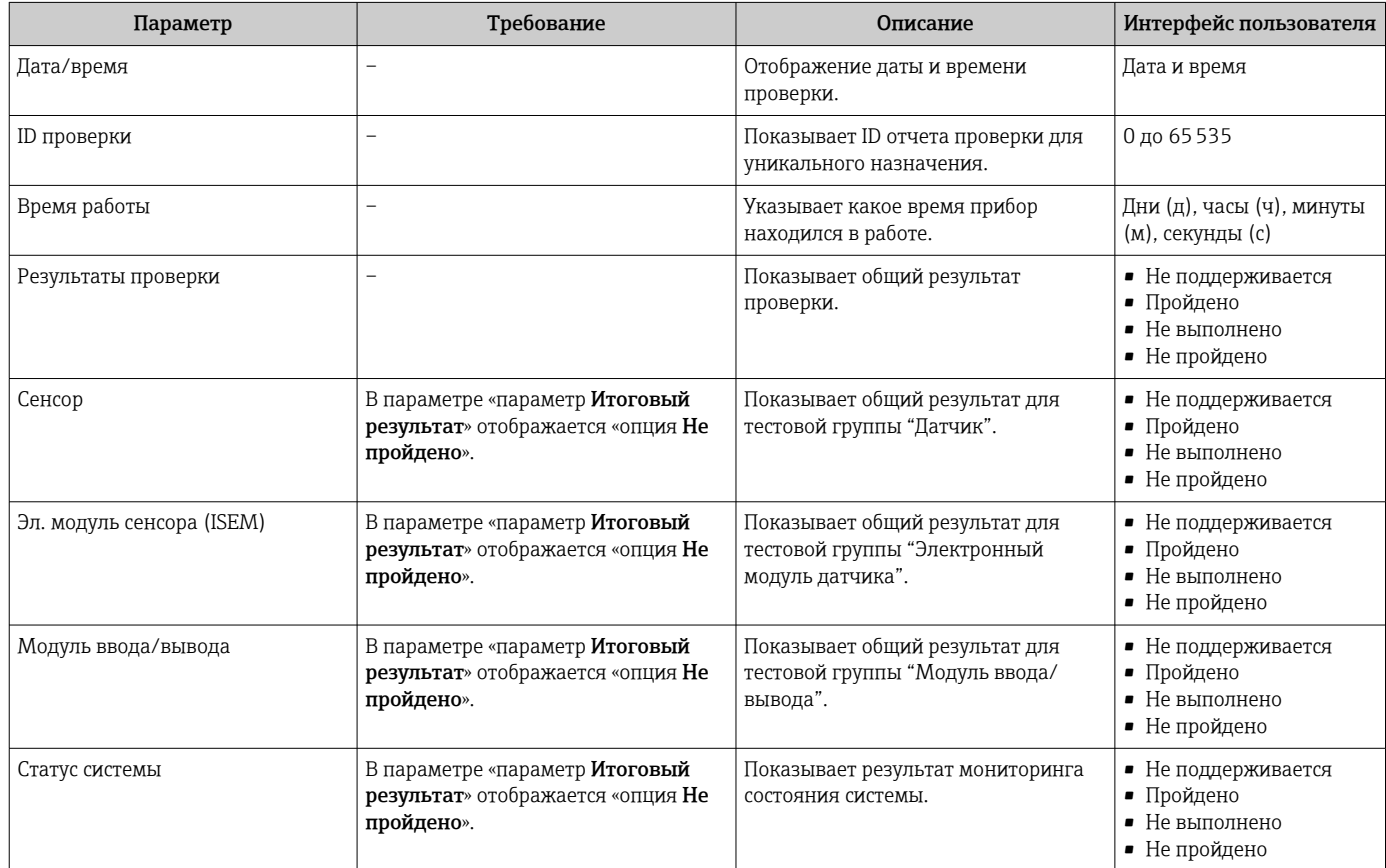

### Классификация результатов

#### *Отдельные результаты*

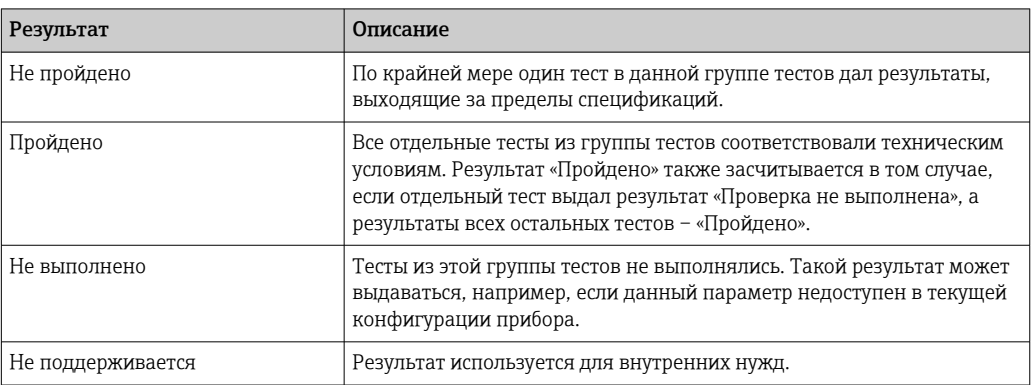

#### *Общие результаты*

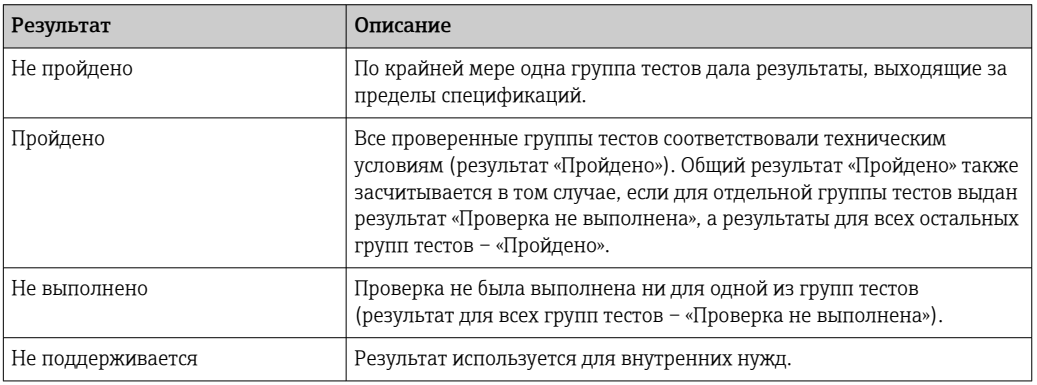

Если результат классифицируется как «Проверка не выполнена», соответствующий выход не был использован.

Функция Heartbeat Verification подтверждает исправную работу прибора в пределах допустимой погрешности измерения по запросу. Благодаря дублируемым контрольным значениям в приборе, которые прослеживаются с момента изготовления на заводе, ПО Heartbeat Technology отвечает всем требованиям, предъявляемым к прослеживаемой проверке приборов в соответствии со стандартом DIN ISO 9001:2015, пункт 7.1.5.2 a).

#### *Группы тестов*

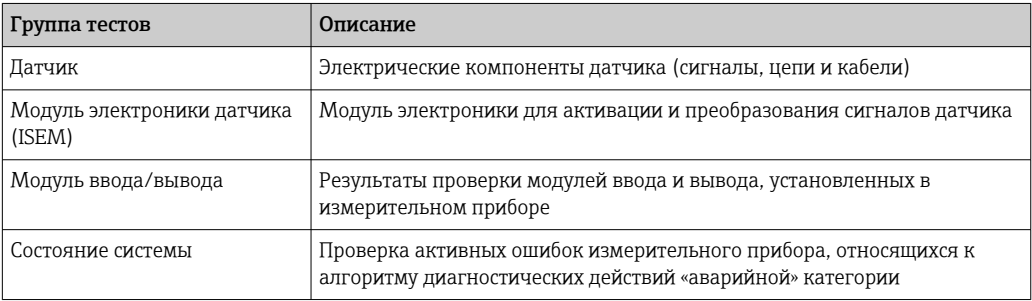

<span id="page-30-0"></span>Дополнительные сведения о группах тестов и отдельных тестах.

• Результаты группы тестов (например, для датчика) содержат результаты нескольких отдельных тестов. Чтобы группа тестов перешла в категорию «Пройдено», необходимо, чтобы все отдельные тесты были проведены с результатом «Пройдено».

То же относится и к общему результату: чтобы получить общий результат «Пройдено», все группы тестов должны относиться к категории «Пройдено». Сведения об отдельных тестах представлены в протоколе проверки, а подробные результаты проверки можно просмотреть с помощью программы Flow Verification DTM.

#### Предельные значения

Модуль ввода/вывода

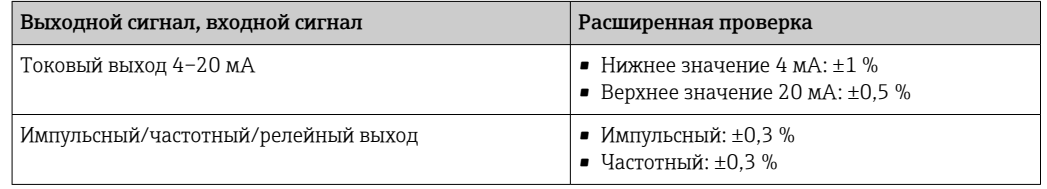

#### 5.3.5 Подробные результаты проверки

Доступ к условиям технологического процесса на момент проверки, а также к результатам отдельных групп тестов можно получить с помощью программы Flow Verification DTM

- Условия технологического процесса: VerificationDetailedResults  $\rightarrow$ VerificationActualProcessConditions
- Результаты проверки: VerificationDetailedResults  $\rightarrow$  VerificationSensorResults

#### Условия технологического процесса

Для повышения корректности сравнения результатов производится регистрация условий технологического процесса, имевших место и задокументированных в качестве условий технологического процесса на последней странице отчета о проверке.

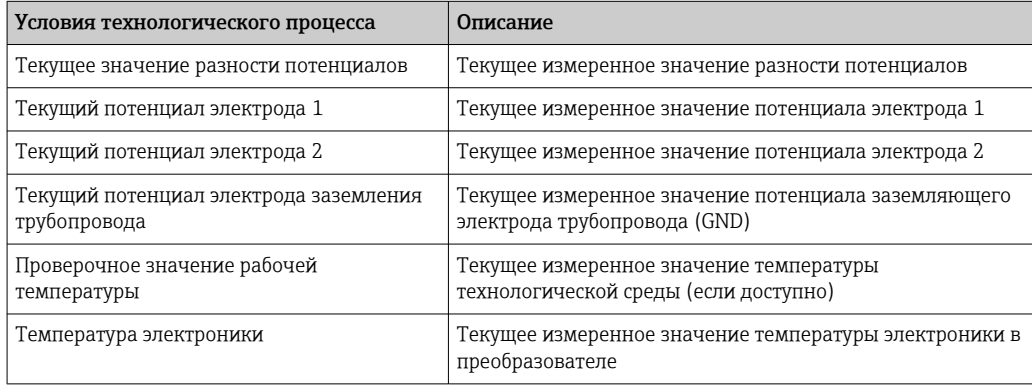

#### Результаты отдельных групп тестов

Перечисленные ниже результаты отдельных групп тестов дают информацию о результатах отдельных тестов в составе группы тестов.

#### *Датчик*

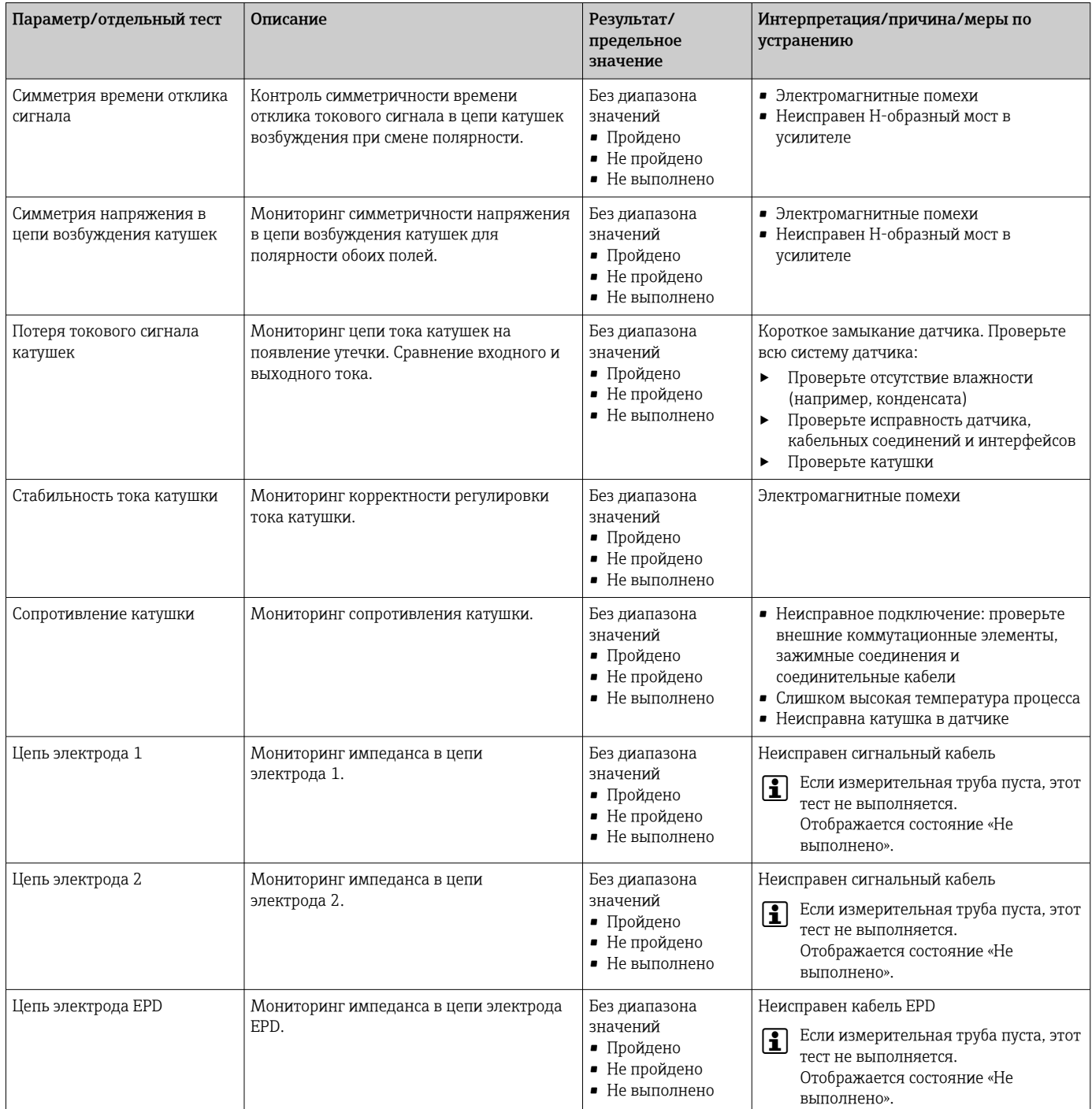

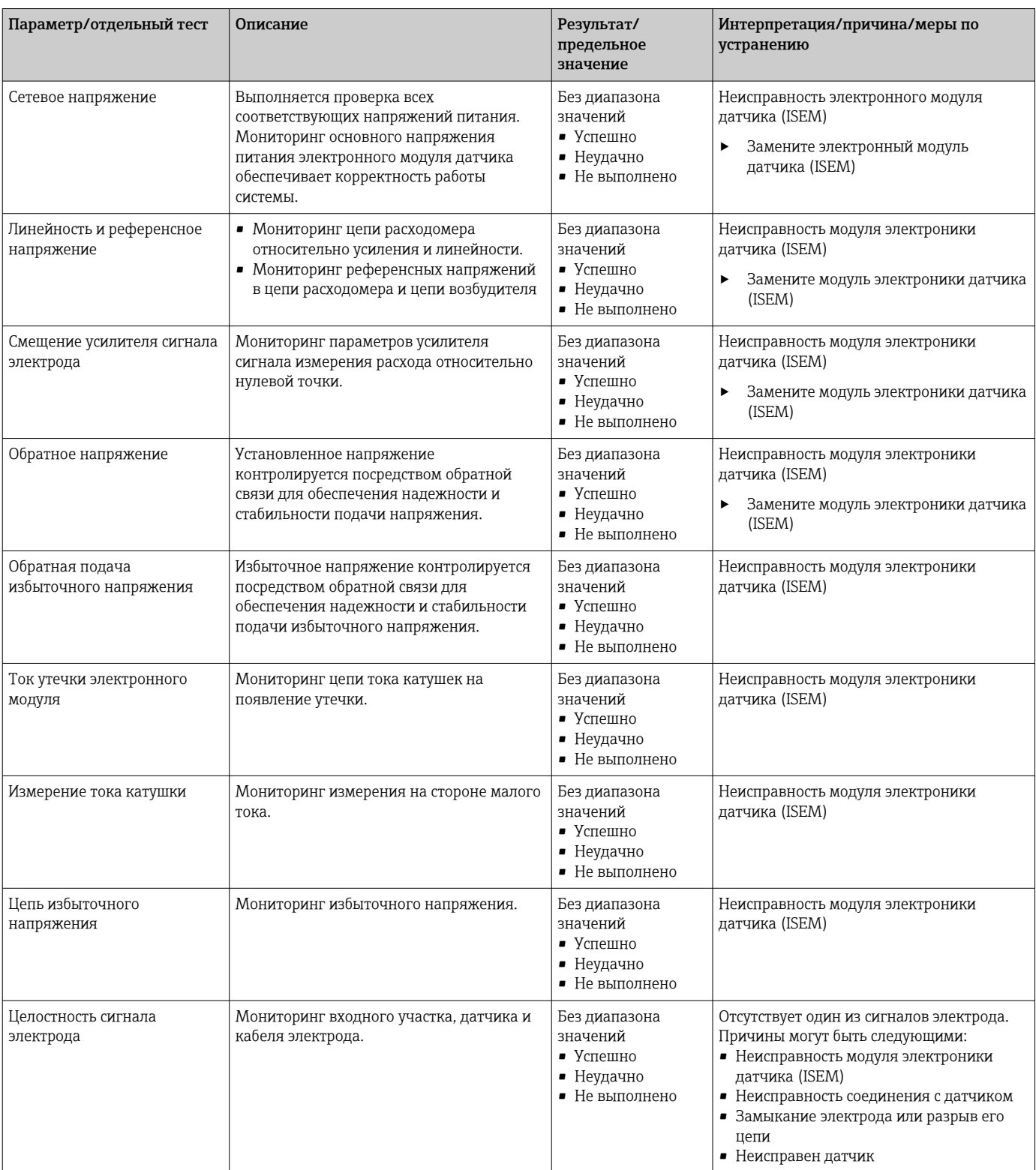

### *Модуль электроники датчика (ISEM)*

#### *Состояние системы*

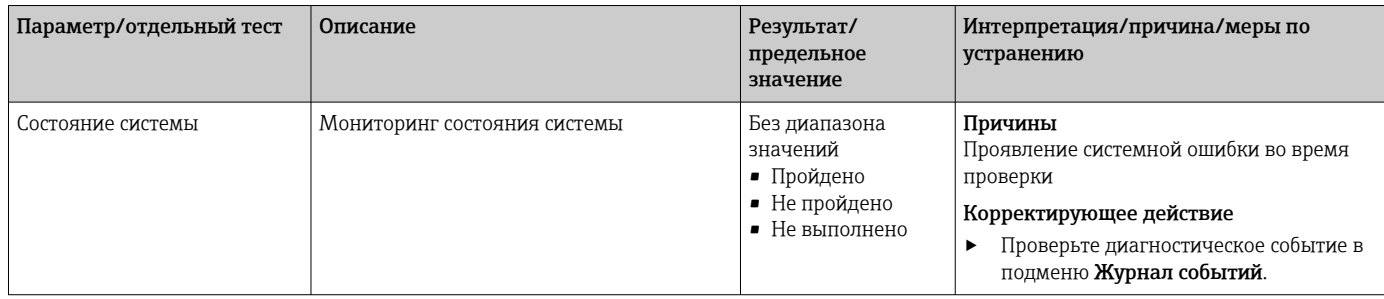

#### *Модули ввода/вывода*

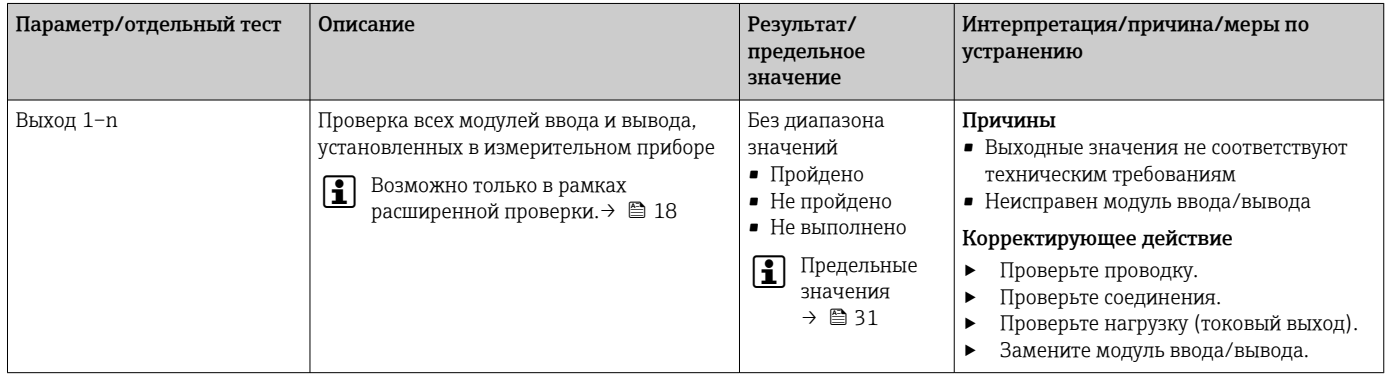

## 5.3.6 Интерпретация и использование результатов проверки

Для проверки функционирования измерительных приборов ПО Heartbeat Verification использует функцию самопроверки расходомеров Proline. В процессе поверки система проверяет соответствие компонентов измерительного прибора заводским техническим условиям. В тестирование включается датчик и модули электроники.

По сравнению с калибровкой расхода, которая охватывает весь измерительный прибор и напрямую оценивает характеристики измерения расхода (первичная измеряемая переменная), ПО Heartbeat Verification проверяет функционирование измерительной цепи от датчика до выходов.

В этом случае происходит проверка внутренних параметров прибора, которые коррелируют с измерением расхода (вторичные измеряемые переменные, сравнительные значения). Проверка основывается на контрольных значениях, записанных во время заводской калибровки.

Пройденная проверка подтверждает соответствие проверенных сравнительных значений заводским техническим условиям и надлежащее функционирование измерительного прибора. В то же время нулевая точка и калибровочный коэффициент датчика документируются и отслеживаются в отчете о проверке. Чтобы обеспечить соответствие измерительного прибора заводским характеристикам, эти значения должны соответствовать значениям последней калибровки или повторной калибровки.

- Подтверждение соответствия характеристикам расхода с общей полнотой охвата тестирования 100 %возможно только путем проверки первичной измеряемой переменной (расхода) путем повторной калибровки или путем подтверждения значения.
	- Функция Heartbeat Verification подтверждает исправную работу прибора в пределах допустимой погрешности измерения по запросу.

#### Рекомендуемый порядок действий в случае, если проверка завершилась с результатом «Не выполнено»

Если проверка завершилась с результатом «Не выполнено», вначале рекомендуется повторить ее.

В идеале необходимо организовать определенные стабильные условия технологического процесса для максимально возможного устранения отрицательного влияния этих условий на ход проверки. При повторной проверке также рекомендуется сравнить текущие условия процесса с имевшимися во время предыдущей проверки и определить отклонения.

Условия технологического процесса для предыдущей проверки задокументированы на последней странице отчета о проверке или могут быть вызваны с помощью программы Flow Verification DTM.  $\rightarrow \blacksquare$  31

*Дополнительные рекомендуемые действия, в случае если проверка завершилась с результатом «Не выполнено»*

• Откалибруйте измерительный прибор.

Преимущество калибровки состоит в том, что регистрируется состояние измерительного прибора «в существующем состоянии» и определяется фактическая погрешность измерения.

• Непосредственные меры по устранению неполадок Выполните действия по устранению проблем в соответствии с результатами проверки и диагностической информацией измерительного прибора. Сократите круг поиска возможной причины ошибки, определив группу тестов, которые завершены с результатом «Не пройдено».

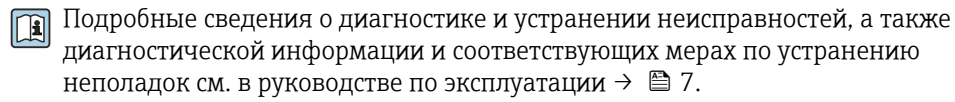

#### <span id="page-35-0"></span>5.3.7 Отчет о проверке

Результаты проверки могут быть задокументированы в форме отчета о проверке с помощью управляющей программы FieldCare → ■ 12. Отчет о проверке создается на основе записей данных, сохраняемых в измерительном приборе после проверки. Результаты проверки автоматически идентифицируются уникальным

идентификатором проверки и временем выполнения, что позволяет использовать их для прослеживаемого документирования проверки расходомеров.

#### Первая страница: идентификация → 21, 237

Идентификация точки измерения, идентификация результатов и подтверждение выполнения.

- Оператор системы
- Реквизиты заказчика
- Сведения о приборе
	- Информация о месте эксплуатации (обозначение) и текушей конфигурации точки измерения
	- Управление информацией прибора
	- Отображение отчета о проверке
- Калибровка
	- Информация о коэффициенте калибровки и установленной нулевой точке для датчика
	- Эти значения должны соответствовать значениям последней калибровки или повторной калибровки, чтобы соответствовать заводским техническим условиям
- Сведения о проверке
	- Время выполнения и идентификатор проверки используются для однозначной привязки результатов проверки в прослеживаемых документах о проверке.
	- Хранение и отображение ручного ввода даты и времени, а также текущего времени работы в системе прибора.
	- Режим проверки (стандартная или расширенная).
- Общий результат проверки

Общий результат проверки - «Пройдено», если результаты всех отдельных проверок соответствуют критерию «Пройдено».

#### Вторая страница: результаты тестов →  $\boxtimes$  12,  $\cong$  38

Подробная информация об отдельных результатах для всех групп тестов.

- Оператор системы
- Группы тестов  $\rightarrow$   $\blacksquare$  31
	- Датчик
	- Модуль электроники датчика (ISEM)
	- Состояние системы
	- Модуль ввода/вывода

### Третья страница (и последующие страницы): измеряемые значения и визуализация → 213, 29

Числовые значения и графическое представление всех записанных значений:

- Оператор системы
- Объект проверки
- Единица измерения
- Ток: измеренное значение
- Мин.: нижний предел
- Макс.: верхний предел
- Визуализация: графическое представление измеренного значения между нижним и верхним пределами.

#### Последняя страница: условия технологического процесса

Информация об условиях технологического процесса, действовавших на момент проверки:

- Объемный расход
- Проводимость
- Температура электроники
- Текущее значение разности потенциалов
- <span id="page-36-0"></span>• Текущий потенциал электрода 1
- Текущий потенциал электрода 2
- Текущий потенциал электрода заземления трубопровода
- Измеренное значение толщины налипаний (только для пакета прикладных программ Heartbeat Verification + Monitoring)

Чтобы отчет о проверке был действительным, на исследуемом измерительном приборе должна быть активирована функция Heartbeat Verification и эта проверка должна выполняться оператором, получившим задание на ее проведение от заказчика. В качестве альтернативы выполнение проверки может быть поручено сервисному инженеру Endress+Hauser или поставщику таких услуг, авторизованному компанией Endress+Hauser.

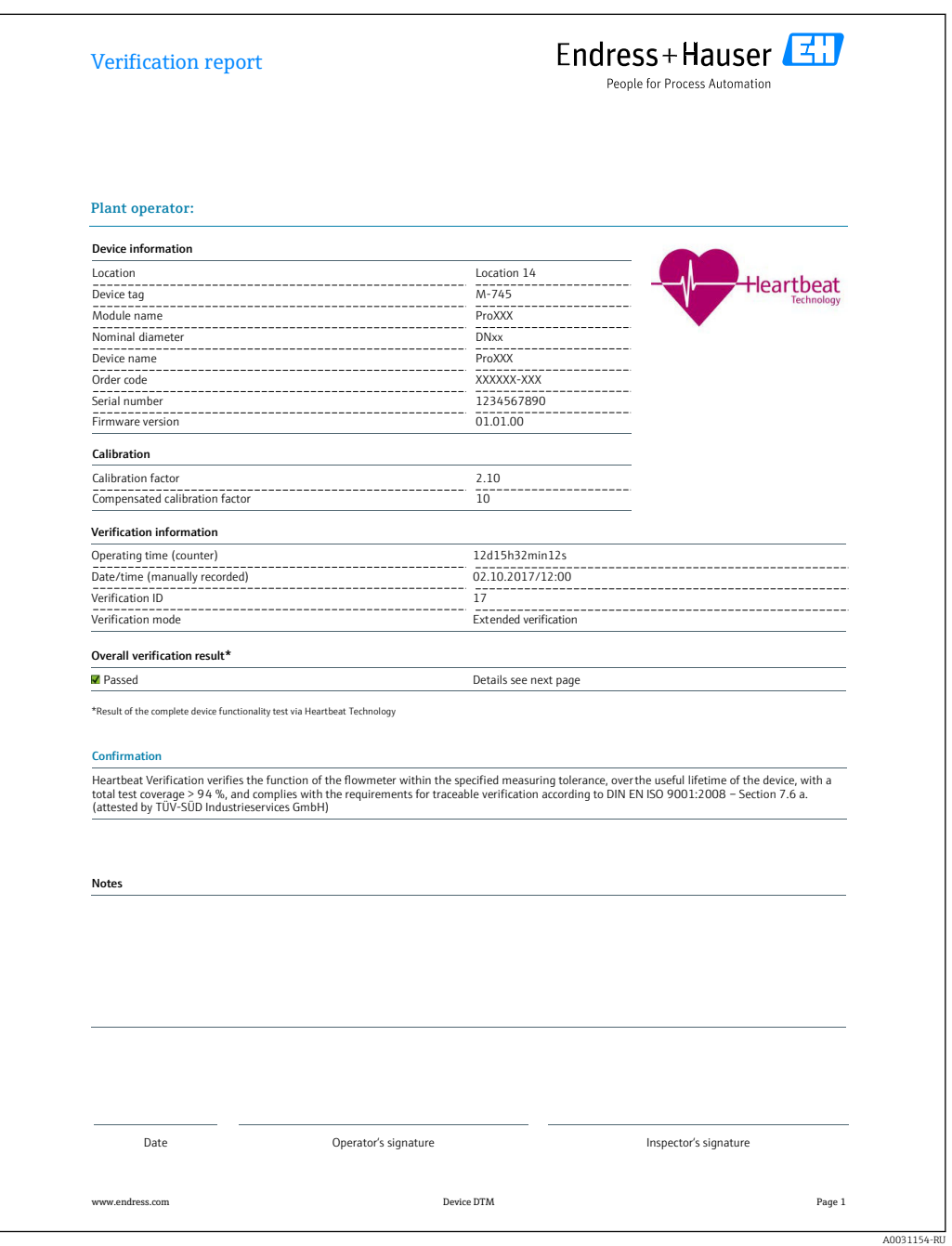

 $\blacksquare$  *11* Пример отчета о проверке (страница 1: идентификация →  $\blacksquare$  36)

Отдельные группы тестов и описание отдельных тестов:  $\rightarrow \blacksquare$  31

<span id="page-37-0"></span>

| $a$ B<br>ба де<br>a<br>a<br>Be<br>452633345<br>$_{\rm{LI}}$<br>e<br>$M - 745$<br>0б<br>a e e<br>ба<br>17<br>$\rm{a}$<br>вe<br>√вы<br>e<br>B e e<br>$_{\rm Ba}$<br>$\mathbf e$<br>$\sqrt{B_{\rm HI}}$<br>$_{\rm e}$<br>$\bar{a}$<br>$\rm{a}$<br>$\mathsf{e}% _{T}$<br>е де<br>$\Pi$ e a $B$ a $B$<br>$\sqrt{BH}$ e<br>-------------------<br>$\begin{array}{cccccccccccccccccc} 3 & a & e & e & & & & a \end{array}$<br>е да Е $1$<br>$\sqrt{B_{\text{H}}-B_{\text{H}}-B$<br>е да Е $2$<br>√Вы е<br>да EPD<br>e<br>a (ISEM)<br>√Вы<br>$\mathbf{e}$<br>да<br>e<br>Ce es e a<br>e e<br>$\sqrt{B}$ ы<br>e<br>$\rm e\,$ ee a<br>$_{\rm e}$<br>$\sqrt{B_{\text{BL}}}$ $\frac{e}{2}$ $\frac{1}{2}$ $\frac{1}{2}$ $\frac{1}{2}$ $\frac{1}{2}$ $\frac{1}{2}$ $\frac{1}{2}$ $\frac{1}{2}$ $\frac{1}{2}$ $\frac{1}{2}$ $\frac{1}{2}$ $\frac{1}{2}$ $\frac{1}{2}$ $\frac{1}{2}$ $\frac{1}{2}$ $\frac{1}{2}$ $\frac{1}{2}$ $\frac{1}{2}$ $\frac{1}{2}$ $\frac{1}{2}$ $\frac{1}{2}$<br>$B$ e ee a<br>$\overline{e}$ a<br>e<br>e<br>$\sqrt{B_{\rm{M}}-B_{\rm{M}}-B_{\rm{M}}-B_{\rm{M}}-B_{\rm{M}}-B_{\rm{M}}-B_{\rm{M}}-B_{\rm{M}}-B_{\rm{M}}-B_{\rm{M}}-B_{\rm{M}}-B_{\rm{M}}-B_{\rm{M}}-B_{\rm{M}}-B_{\rm{M}}-B_{\rm{M}}-B_{\rm{M}}-B_{\rm{M}}-B_{\rm{M}}-B_{\rm{M}}-B_{\rm{M}}-B_{\rm{M}}-B_{\rm{M}}-B_{\rm{M}}-B_{\rm{M}}-B_{\rm{M}}-B_{\rm{M}}-B$<br>Ле <u>a</u> e a e e<br>√Вы е<br>_________________<br>Сгаба в а е де a<br>$C \rightharpoonup a \rightharpoonup a \r$<br>Пе авеее<br>$\sqrt{B_{\text{BI}}}$ e<br>И ее еве а<br>$\sqrt{B_{\text{H}}}$ e<br><u>Ie a e de communesce de la communicación de la communicación de la comunicación de la comunicación de la comun</u><br>гаа е да<br>$\nabla$ Вы<br>$\epsilon$<br>☑вы<br>e<br>е ы<br>e<br>√Вы<br>Мд<br>вв да/выв да<br>e<br>$\,$ В $\,$ д/вы $\,$ д 1<br>$^{\star}$<br>$\sqrt{B}$ ы<br>ė<br>$\,$ В $\,$ д/вы $\,$ д 2<br>$\blacktriangledown$ Вы<br>$\mathop{\rm e}\nolimits$<br>$\sqrt{B}$ ы<br>$e +$<br>В д/вы д 3<br>*B e<br>be a<br>$\mathbf{a}$<br>Be e<br>Be e<br>Fluke 2354, Cal:10.05.2019 |              |                                                                                                    |
|----------------------------------------------------------------------------------------------------|--------------|----------------------------------------------------------------------------------------------------|
|                                                                                                    | $O$ e a      |                                                                                                    |
|                                                                                                    | Иде          |                                                                                                    |
|                                                                                                    | Ce           | leartbeat                                                                                                    |
|                                                                                                    | Иде          | Technology                                                                                                    |
|                                                                                                    |              |                                                                                                    |
|                                                                                                    | Да           |                                                                                                    |
|                                                                                                    | $\mathtt{C}$ |                                                                                                    |
|                                                                                                    | ਟ            |                                                                                                    |
|                                                                                                    |              |                                                                                                    |
|                                                                                                    |              |                                                                                                    |
|                                                                                                    | Kaõe         |                                                                                                    |
|                                                                                                    | Kaõe         |                                                                                                    |
|                                                                                                    | Kaõe         |                                                                                                    |
|                                                                                                    |              |                                                                                                    |
|                                                                                                    | Мд           |                                                                                                    |
|                                                                                                    | $\, {\bf B}$ |                                                                                                    |
|                                                                                                    |              |                                                                                                    |
|                                                                                                    |              |                                                                                                    |
|                                                                                                    | Це           |                                                                                                    |
|                                                                                                    |              | $\sqrt{B_{\text{BI}}}$ $\frac{e}{2}$ $\frac{1}{2}$ $\frac{1}{2}$ $\frac{1}{2}$ $\frac{1}{2}$ $\frac{1}{2}$ $\frac{1}{2}$ $\frac{1}{2}$ $\frac{1}{2}$ $\frac{1}{2}$ $\frac{1}{2}$ $\frac{1}{2}$ $\frac{1}{2}$ $\frac{1}{2}$ $\frac{1}{2}$ $\frac{1}{2}$ $\frac{1}{2}$ $\frac{1}{2}$ $\frac{1}{2}$ $\frac{1}{2}$ $\frac{1}{2}$ |
|                                                                                                    |              | $\sqrt{B_{\text{BI}}}$ $\frac{e}{2}$ = $\frac{1}{2}$ = $\frac{1}{2}$ = $\frac{1}{2}$ = $\frac{1}{2}$ = $\frac{1}{2}$ = $\frac{1}{2}$ = $\frac{1}{2}$ = $\frac{1}{2}$ = $\frac{1}{2}$ = $\frac{1}{2}$ = $\frac{1}{2}$ = $\frac{1}{2}$ = $\frac{1}{2}$ = $\frac{1}{2}$ = $\frac{1}{2}$ = $\frac{1}{2}$ = $\frac{$              |
|                                                                                                    |              |                                                                                                    |
|                                                                                                    |              |                                                                                                    |
|                                                                                                    | Це           |                                                                                                    |
|                                                                                                    |              |                                                                                                    |
|                                                                                                    | c            |                                                                                                    |
|                                                                                                    |              |                                                                                                    |
|                                                                                                    |              |                                                                                                    |
|                                                                                                    |              |                                                                                                    |
|                                                                                                    |              |                                                                                                    |
|                                                                                                    |              |                                                                                                    |
|                                                                                                    |              |                                                                                                    |
|                                                                                                    |              |                                                                                                    |
|                                                                                                    | и            |                                                                                                    |
|                                                                                                    |              |                                                                                                    |
|                                                                                                    |              |                                                                                                    |
|                                                                                                    |              |                                                                                                    |

■ 12 Пример отчета о проверке (страница 2: результаты тестов  $\rightarrow \text{ } \blacksquare$  36)

• Комментарии от лица, выполняющего проверку, отображаются в поле «Информация о расширенной проверке». Рекомендуется также указать информацию о типе и серийном номере внешнего испытательного устройства, используемого для проведения расширенной проверки.

Управление данными с помощью ПО FieldCare (Flow Verification DTM): →  $\triangleq$  12  $\lceil \cdot \rceil$ 

A0042232-RL

<span id="page-38-0"></span>

| Иде<br>a<br>ба де<br>$\bf a$<br>Ce                                                                            | в е         |                   |                   |                                  |                  |                                                          |
|----------------------------------------------------------------------------------------------------|-------------|-------------------|-------------------|----------------------------------|------------------|----------------------------------------------------------|
| $_{\rm H}$<br>$_{\rm e}$                                                                                      | 1234567890  |                   |                   |                                  |                  | leartbeat                                                |
| $\circ$<br>$_{\rm e}$<br>б<br>a e<br>$\rm{a}$                                                                 | $M - 745$   |                   |                   |                                  |                  | Technology                                               |
| Иде<br>Be<br>a                                                                                                | 17          |                   |                   |                                  |                  |                                                          |
| 9e e<br>Be                                                                                                    |             | Ед а<br>e e       | Фa е              | М.                               | Ma.              | в<br>$\mathbf{a}$<br>a                                   |
| Да                                                                                                    |             |                   |                   |                                  |                  |                                                          |
| $\circ$<br>$e$ $e$<br>$_{\rm e}$<br>$B$ e e<br>$_{\rm Ba}$                                                    |             |                   | 0,9997            | 0,9000                           | 1,1000           | كالماص كالمال الماري والماري                             |
| $\circ$<br>$\rm e\,$ $\,$ $\rm e\,$<br>$_{\rm e}$<br>$\rm ^a$<br>$\mathsf{e}% _{t}\left( t\right)$<br>де<br>a |             |                   | 1,0000            | 0,9000                           | 1,1000           | a a a a<br>30000<br>▬                                    |
| $\circ$<br>$e$ $e$<br>a B a                                                                                   |             |                   | 0,0000            | $-10,000$                        | 10,0000          | ----<br>10000<br><b>CLOCK</b><br>▬                       |
| $C$ e e e<br>a B a e                                                                                          |             |                   | $-0,02$           | -0,1                             | $0\,\rm{J}$      | $\sim$<br><b>UUUL</b><br><b>INTERNATIONAL</b>            |
| $\circ$<br>$e$ $e$ $a$ $a$<br>$\epsilon$                                                                      |             |                   | 0,00              | $-0,1$                           | $0\,\rm{J}$      | ición<br>a a a a                                         |
| $3$ a e e<br>$ -\frac{B}{C}$ $\frac{C}{C}$                                                                    |             |                   | 85,9              | 50,0                             | $240\rho$        | $\overline{a}$<br>- 80000000                             |
| И еда<br>да Е1<br>$\approx$                                                                                   |             | $\circ$           | 100,00            |                                  |                  |                                                          |
| $\,$ M<br>да Е2<br>еда<br>$\ddot{e}$                                                                          |             | $\circ$           | 100,00            |                                  |                  |                                                          |
| да EPD<br>И еда<br>$\mathbf{e}$                                                                               |             | $\circ$           | $100,00$          |                                  |                  |                                                          |
| да E1/E2 a<br>де E1<br>$\,$ M<br>еда<br>ė<br>$\mathbf e$                                                      |             | Ó                 | 100,00            |                                  |                  |                                                          |
| да E1/E2 а е<br>де Е2<br>И еда<br>$_{\rm e}$                                                                  |             | $\circ$           | 100,00            |                                  |                  |                                                          |
|                                                                                                    |             |                   |                   |                                  |                  |                                                          |
| Ce e  e  a  e  e  30,0 B<br>B e ee a<br>e a<br>e<br>e1                                                        |             | $\, {\bf B}$<br>B | 30 Q<br>$0,0$     | 27,000                           | 37,000           | 88888888888                                              |
| a                                                                                                    |             |                   |                   | 0,9900                           | 1,01000          |                                                          |
| $JI$ e<br>$^{\rm a}$<br>e<br>$e$ e1<br>Л е<br>e<br>$^{\rm a}$<br>$e$ $e$ 2<br>a                               |             |                   | 1,0000            |                                  | 1,01000          | 8888 <b>-</b><br><u>ngga:</u><br>e e e le<br>▬<br>70 O C |
| e e                                                                                                    |             |                   | 1,0000<br>0,0000  | 0,9900<br>$-100,0000$ 100 $,000$ |                  | 80 80 80 <b>8</b><br>10000                               |
| $C$ e e e<br>B<br>a                                                                                           |             |                   |                   | $-10,0$                          | $10\,\rho$       | 8888888888                                               |
| $\underline{\phantom{a}}$ a $\underline{\phantom{a}}$ a<br>$3$ a e e<br>$_{\rm B}$<br>a<br>e                  | вa          |                   | $-5,65$<br>0,0021 |                                  |                  | 8000 C<br>10000                                          |
| $3 ae e 1 a 3 a 5 a$<br>$\circ$                                                                               |             |                   | 00,0              | $-20,0$<br>$-10,000$             | 20,0<br>10,0000  | $- - - -$<br>۰<br>8888 <b>1</b><br>80000                 |
| 3 a e e a e a e a                                                                                             |             |                   | $-0,28$           |                                  |                  | $ -$<br>$\overline{a}$<br><u> - - - - - - - - - </u>     |
| $3\quad a\quad e\quad e\quad a\quad e\quad a\quad e$<br>ав е                                                  | $_{\rm Ba}$ |                   | 0,00              | $^{-1,0}$<br>$-10,0$             | 1,0<br>$10\,\mu$ | $- - - - - -$                                            |
| да<br>$r$ a a $e$<br>$0 - e e e$                                                                              |             |                   | 0,00              | $-40\,\rm \mu$                   | 400              | <u>nnan teopen</u><br>Linda teopen                       |
|                                                                                                    |             |                   |                   |                                  |                  |                                                          |
| Mд<br>вв да/выв да                                                                                            |             |                   |                   |                                  |                  |                                                          |
| Вы д $1$ a e e 1                                                                                              |             |                   | 0,0000            | 0,0000                           | 0,0000           | 0000000000                                               |
| Вы д2, а е е1<br>Вы д $3$ , ае е2                                                                             |             |                   | 0,0000<br>0,0000  | 0,000,0<br>0,0000                | 0,0000<br>0,0000 | <u>oo oo oo oo oo</u><br><u>ooooooooo</u>                |

 $\blacksquare$  13 Пример отчета о проверке (страница 3: измеряемые значения и визуализация →  $\textcircled{\small{a}}$  36)

#### <span id="page-39-0"></span>**Heartbeat Monitoring** 6

Функция Heartbeat Monitoring реализует непрерывную регистрацию дополнительных измеренных значений и их мониторинг с помощью внешней системы мониторинга состояния, что позволяет обнаруживать изменения в состоянии измерительного прибора и технологического процесса на ранней стадии. Измеряемые переменные интерпретируются системой мониторинга состояния. Получаемая в результате информация облегчает управление операциями технического обслуживания и оптимизации процессов. Функция мониторинга состояния может применяться. например, для обнаружения налипаний, отслеживания износа в результате коррозии.

#### $6.1$ Описание параметров мониторинга

Следующие диагностические параметры можно назначить на выходы для постоянной передачи в систему мониторинга состояния.

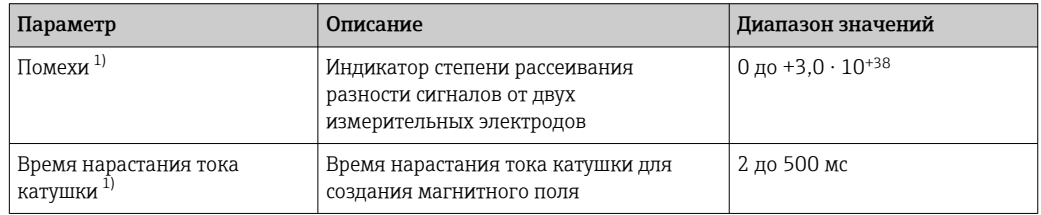

 $1)$ Доступно только в том случае, если в измерительном приборе активирована функция Heartbeat Monitoring.

Сведения об использовании параметров и интерпретации результатов I۰ измерения: → ■41.

#### $6.2$ Ввод в эксплуатацию

Назначьте диагностические параметры выходам для ввода в эксплуатацию. После ввода в эксплуатацию доступ к параметрам осуществляется через выходы, при использовании цифровых протоколов передачи данных эти параметры доступны в любой момент.

### Активация и деактивация функции Heartbeat Мониторинг

Отправка диагностических параметров включается и выключается в меню отправления:

### Навигация

Меню "Диагностика"  $\rightarrow$  Heartbeat Technology  $\rightarrow$  Heartbeat Monitoring

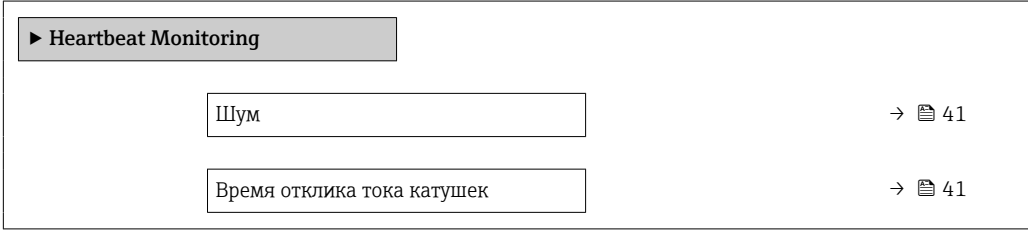

#### Обзор и краткое описание параметров

<span id="page-40-0"></span>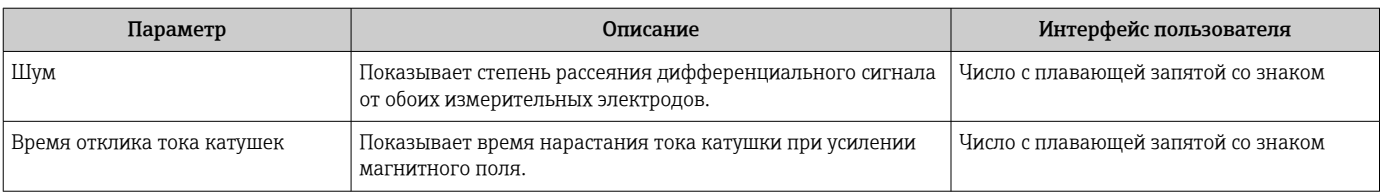

#### $6.3$ **Управление**

Преимущества использования ПО Heartbeat Monitoring находятся в прямой зависимости от выбора записанных данных и их интерпретации. Правильная интерпретация данных критически важна для принятия решения - возникла ли проблема, и как и когда следует запланировать или выполнить техническое обслуживание (для этого необходимо глубокое понимание области применения). Кроме того, необходимо предотвратить воздействия со стороны процесса, способные вызвать выдачу ложных предупреждений или ошибочную интерпретацию. Соответственно, важно реализовать сравнение записанных данных с эталонными параметрами технологического процесса.

Функция Heartbeat Monitoring позволяет непрерывно выводить дополнительные контролируемые значения на дисплей.

Система нацелена на контроль измеряемых переменных, которые указывают на изменение рабочих характеристик измерительного прибора, вызванное влиянием различных факторов технологического процесса. Существует две категории факторов влияния технологического процесса:

- временные воздействия процесса, влияющие непосредственно на измерительную функцию и, как следствие, приводящие к росту погрешности измерений по сравнению с обычной (например, при измерении многофазных жидкостей). Такие воздействия процесса в общем случае не влияют на целостность прибора, но временно снижают точность измерений;
- связанные с технологическим процессом факторы, которые влияют на целостность датчика только в среднесрочной перспективе, но также вызывают постепенное изменение характеристик измерения (например, абразивное истирание, коррозия или образование налипаний в датчике). С течением времени такие воздействия ухудшают целостность прибора.

Приборы с функцией Heartbeat Monitoring имеют ряд параметров, оптимально пригодных для мониторинга конкретных воздействий, характерных для определенных условий применения. Эти специфичные области применения перечислены ниже.

- Технологические среды, содержащие магнетит
- Многофазные среды (содержание газов в жидких средах)
- Области применения, в которых датчик подвергается износу в запрограммированном объеме
- Применение в системах катодной защиты
- Применение в незаземленных трубопроводах
- Условия применения, в которых возможно формирование налипаний.

Результаты необходимо интерпретировать в контексте конкретных условий применения.

#### 6.3.1 Интерпретация параметров мониторинга

В этом разделе описывается интерпретация определенных контролируемых параметров в контексте технологического процесса и области применения.

ł.

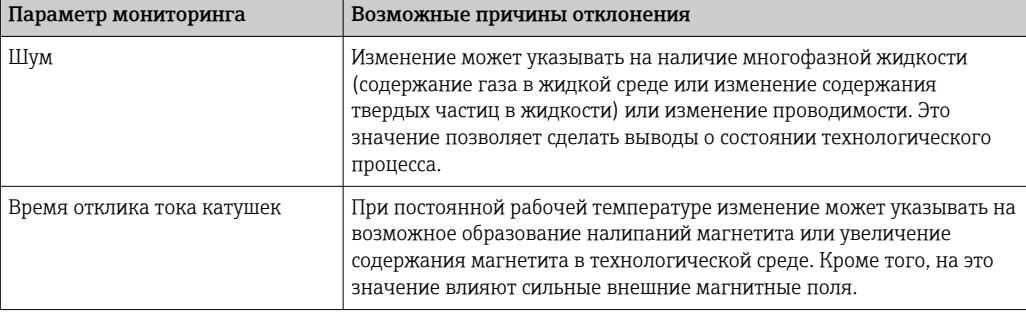

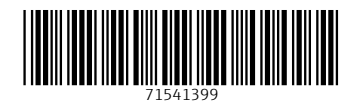

www.addresses.endress.com

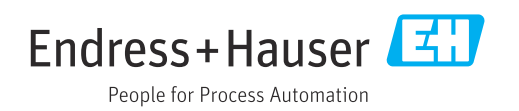